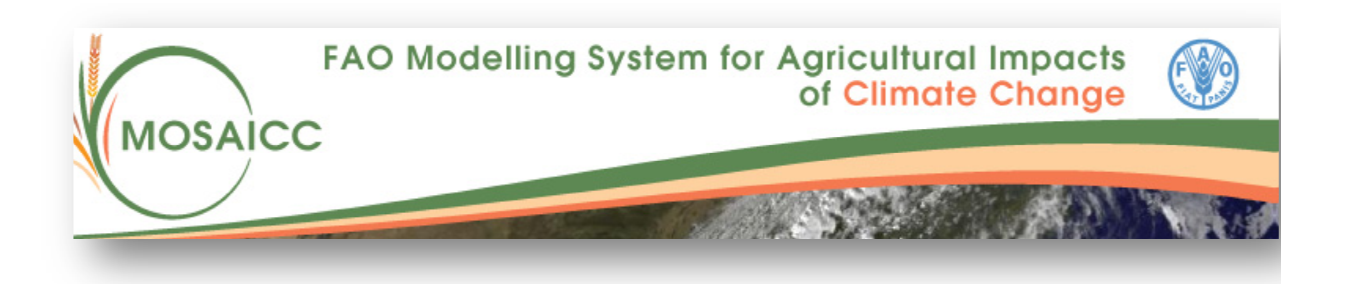

# FAO-MOSAICC-MAROC : DEPLOIEMENT DE MOSAICC AU MAROC

RAPPORT DE L'INSTALLATION DU SERVEUR A LA DMN ET DE LA FORMATION « ADMINISTRATION DU SYSTEME MOSAICC »

> **Tarik El Hairech 08/05/2013**

# FAO-MOSAICC-MAROC : DEPLOIEMENT DE MOSAICC AU MAROC

# **Sommaire**

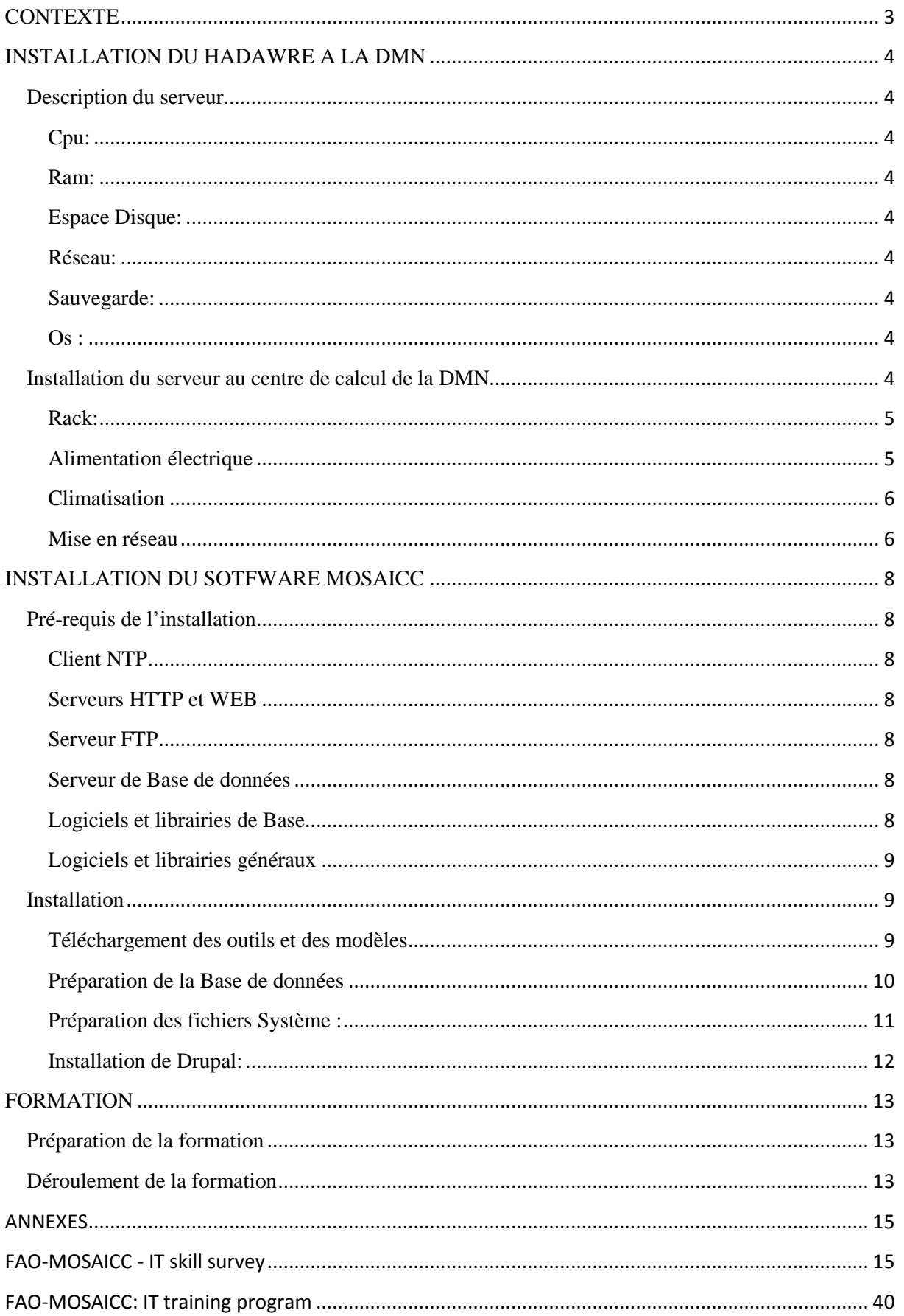

## **CONTEXTE**

Dans le cadre du projet **MOSAICC « MOdelling System for Agricultural Impacts of Climate Change »,** la FAO a développé un système intégré de modèles destinés à réaliser des études d'impacts des changements climatiques sur l'agriculture à l'échelle nationale. L'objectif du projet est de fournir une aide à la décision pour déterminer les options économiques et politiques d'adaptation de l'agriculture face aux changements climatiques. Le Maroc a été retenu comme expérience pilote pour la mise en œuvre du système MOSAICC. A cet effet, un accord de partenariat a été signé entre la FAO, La DMN, l'INRA, la DSS, La DRPE et les ABHs.

Vu l'Infrastructure et les compétences informatiques de la DMN, cette dernière s'est portée candidate pour héberger le serveur MOSAICC-MAROC. Ainsi, ce serveur a été livré par la FAO en Avril 2013 et il est installé au centre de calcul de la DMN. Il est actuellement opérationnel et accessible pour tous les partenaires.

Dans le cadre du programme de formation au profit du personnel de ces institutions, une session dédiée à l'administration du système Informatique MOSAICC a été tenue au siège de la DMN du 24 au 26 Avril 2013 et animée par Mr M. Evangelisti consultant de la FAO. Six cadres de la DMN y ont participé en l'occurrence du Centre des Applications Climatologiques et de la Division des Systèmes d'Informations.

**MOSAICC** est un système de modèles destinés à effecteur l'ensemble des étapes pour évaluer l'impact des changements climatiques sur l'agriculture. A cet effet, MOSAICC se compose de quatre composantes principales :

- Une méthode statistique de réduction d'échelle et des outils d'interpolation des données climatiques présentes et futures ;
- Un modèle hydrologique pour l'estimation des ressources hydriques ;
- Deux modèles agrométéorologiques pour l'estimation des rendements futurs ;
- Un modèle (CGE : Computable General Equilibrium) pour évaluer économiquement l'impact des changements climatiques.

**MOSAICC** comprend également une base documentaire concernant toutes les méthodes et les outils développés. La documentation se compose de guides d'utilisation munis d'échantillons de données pour aider les utilisateurs à effectuer des exercices complets d'apprentissage.

# **INSTALLATION DU HADAWRE A LA DMN**

## **Description du serveur**

**MOSAICC** est un système basé sur la technologie WEB-GIS. Il est amené à effectuer des simulations sur des données géo-référencées de natures multiples en occurrence : Raster, vectorielles et scalaires. **MOSAICC** exige des outils et librairies « open-source » pour exécuter des requêtes émanant de plusieurs utilisateurs d'une part et pour plusieurs modèles d'autre part. De ce fait, MOSAICC nécessite une configuration matérielle minimale comme suit :

## Cpu:

- Xeon
- I7

## Ram:

 $\bullet$  8 GB

## Espace Disque:

- OS: 100 GB
- DONNEES: 2 TB
- RAID: RAID 5

## Réseau:

- LAN: une ligne GB ligne et
- Internet : bande passante de 2 Mbps

## Sauvegarde:

• NAS: au moins le même espace disque des données

## Os :

• RHEL 6 : CentOS 5.4 ou équivalent et MOSAICC est sur RHEL6

## **Installation du serveur au centre de calcul de la DMN**

Toutes les machines de la DMN sont logées dans le Centre de Calcul. Ce centre permet aux systèmes informatiques opérationnels de disposer d'un environnement favorable à leurs durabilités avec le minimum d'anomalies de dysfonctionnement. L'infrastructure de centre répond aux performances de qualité en matière d'alimentation électrique, de climatisation ainsi que la mise en réseau. La DMN a opté en même temps pour une architecture de disposition rackable et le serveur MOSAICC fut installé dans le Rack du Centre des Applications Climatologiques. Les concertations préliminaires au début du projet ont permis de s'équiper d'un serveur qui répond aux exigences de cette architecture.

## Rack:

Le Rack est un système standard ( (EIA 310-D, CEI 60297 et DIN 41494 SC48D) pour monter divers modules électroniques les uns au au-dessus des autres. Le rack est constitué de deux divers modules électroniques les uns au-dessus des autres. Le rack est constitué de deux<br>façades verticales en métal espacées de 17.75 pouces (soit 450,85 millimètres). Un rack sert à stocker plus de machines sur une même surface au sol : Les racks servent à empiler les machines les unes sur les autres. A la DMN, ils sont utilisés pour les serveurs et les superordinateurs. Le rack où MOSAICC est logé, est fermé par le moyen d'une porte pour restreindre l'accès à la machine et la protéger.

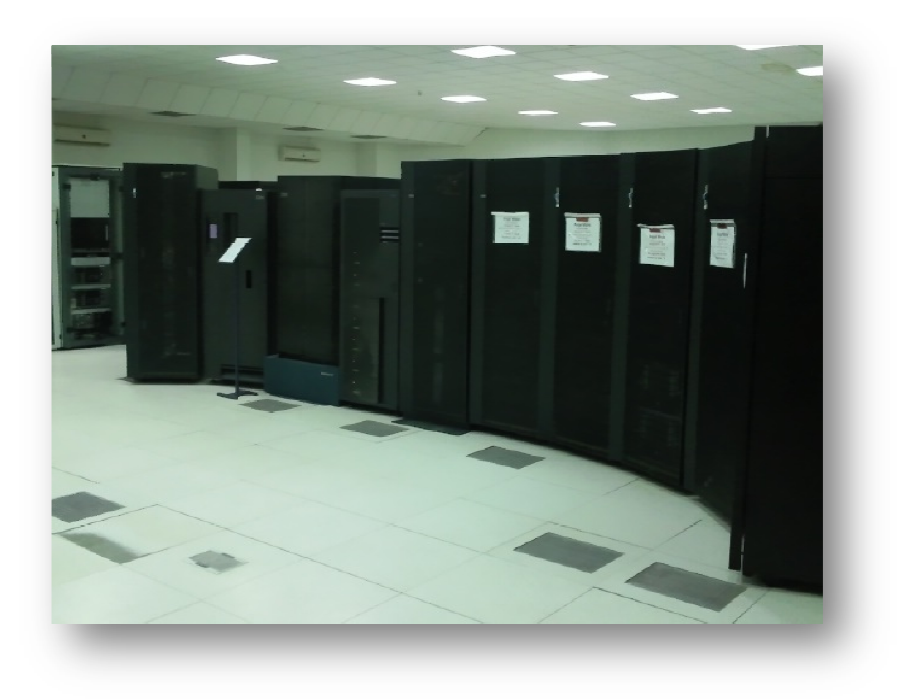

**Figure 1 : Rack du CAC où est logé le serveur MOSAICC au centre de calcul de la DMN (à gauche)**

#### Alimentation électrique

2 tableaux redondant TDOV1 et TDOV2 en salle, alimentés depuis Tableau général Onduleurs (TDHQ) existants La puissance de chaque tableau est de 60kVA. Depuis les bornes de raccordement des armoires TDOV1 et TDOV2 mise en œuvre de câbles souples dans deux chemins de câble en faux plancher aboutissant dans des boîtes de dérivation type Plexo équipées de borne de raccordement. stants<br>ment des a<br>de câble e<br>orne de rac

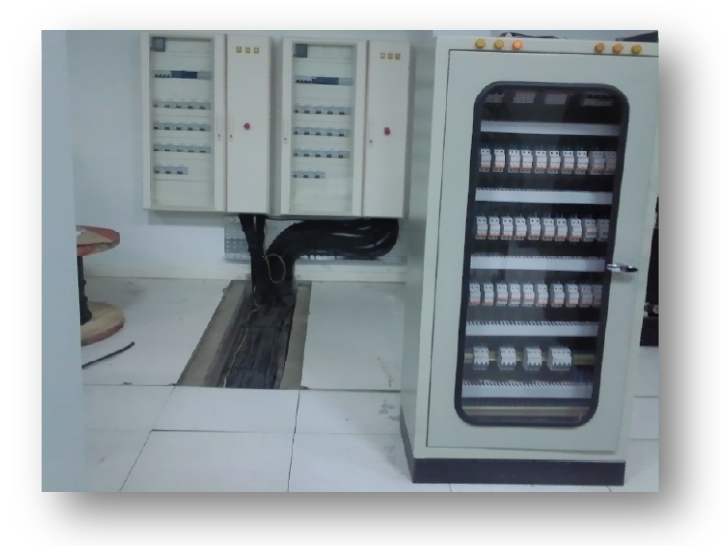

**Figure 2 : Les tableaux de redondance électrique** 

## **Climatisation**

Deux armoires de climatisation à détente directe de 60kW pour le refroidissement. Le mode de fonctionnement repose sur le principe de la redondance (N+1). Un Soufflage de 16°C et une Hygrométrie 50% + ou – 5% sont assurés. Mise en œuvre pour chaque armoire de climatisation de son unité de traitement extérieur « Tubing de l'ensemble » avec des gaines du soufflage dans les faux planchers vers les dalles perforées.

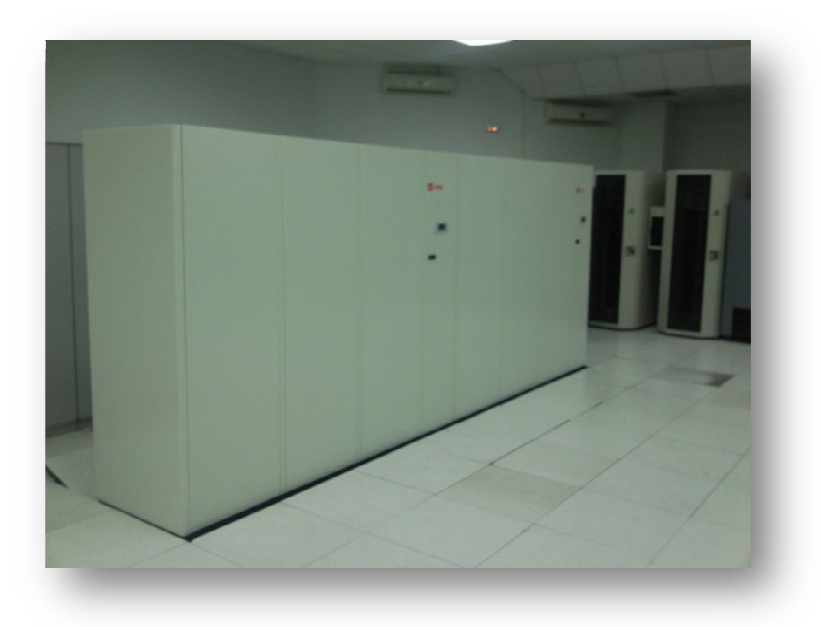

**Figure 3 ; Armoire de climatisation** 

## Mise en réseau

La mise en réseau du serveur MOSAICC s'est effectuée par la connexion à deux interfaces Eht0 pour le LAN et Eht1 pour le web. Cette dernière permettra l'accès par Protocole http au public.

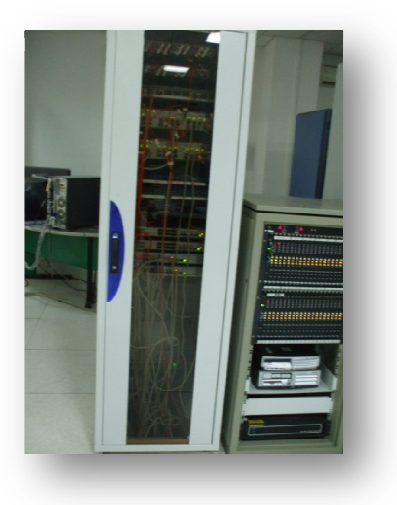

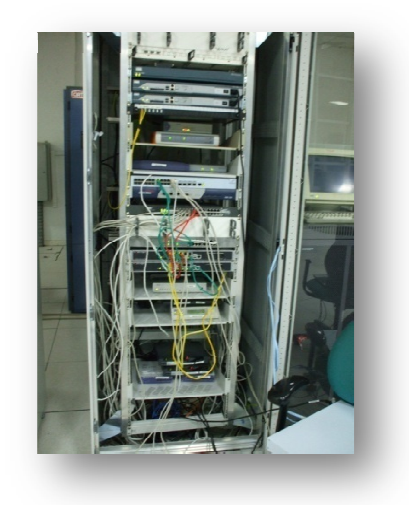

**Figure 4 : Armoires des connexions réseau : LAN fédérateur et WAN VPN Firewalls**

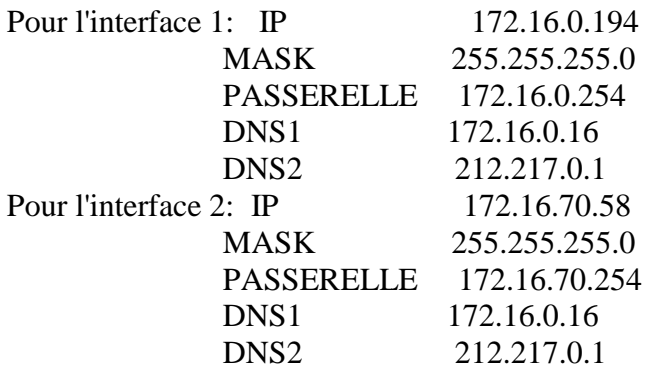

 Pour l'accès au serveur MOSAICC\_MAROC depuis l'extérieur utiliser l'adresse **81.192.163.58**

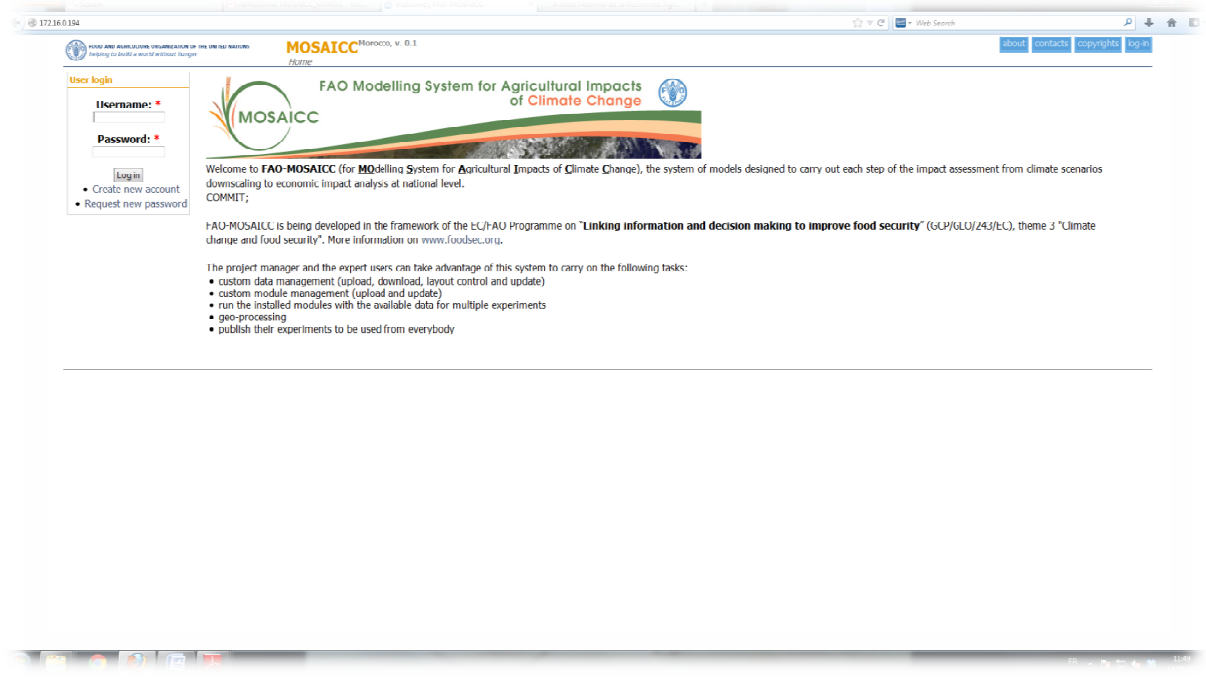

**Figure 5 : La page Web MOSAICC** 

# **INSTALLATION DU SOTFWARE MOSAICC**

## **Pré-requis de l'installation**

#### Client NTP

L'horloge du système MOSAICC est amenée à être réglée selon l'UTC où au temps local. En général, le temps universel est le plus recommandé mais il faut s'assurer que l'horloge est bien ajustée que ce soit vis-à-vis du temps local ou universel. A cet effet, un client NTP (Network Time Protocol) est implémenté.

#### Serveurs HTTP et WEB

MOSAICC a été développé et testé sous un environnement de serveur Apache http et un MIIS 5.1. Il est une adaptation de Drupal écrit en PHP. Ainsi un support de PHP est installé.

#### Serveur FTP

Pour la manipulation de fichiers volumineux, le protocole http n'est pas suffisant. De ce fait un serveur FTP est recommandé.

#### Serveur de Base de données

MOSAICC requiert le SGBD PostgreSQL 8.x avec son extension SIG PostGIS.

#### Logiciels et librairies de Base

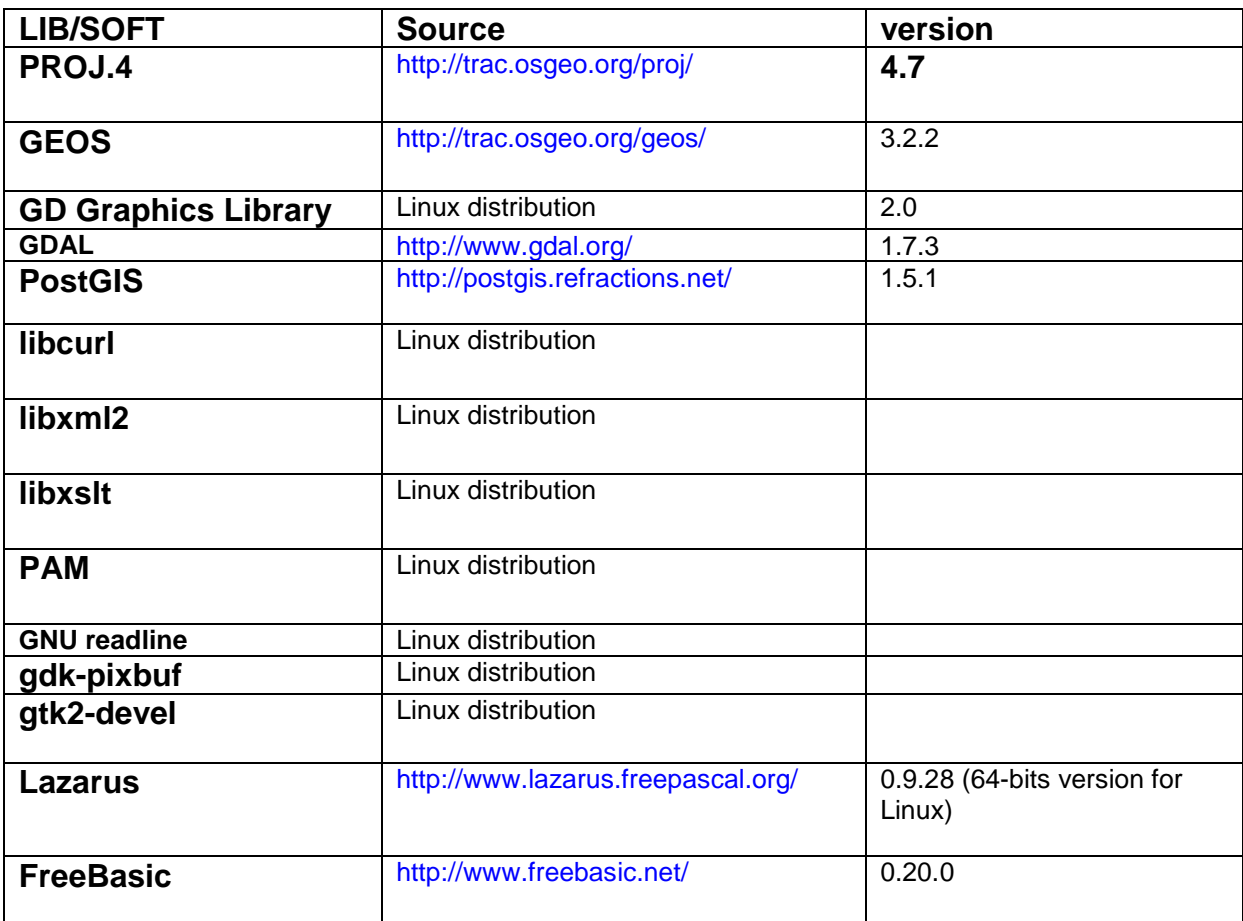

# FAO-MOSAICC-MAROC : DEPLOIEMENT DE MOSAICC AU MAROC

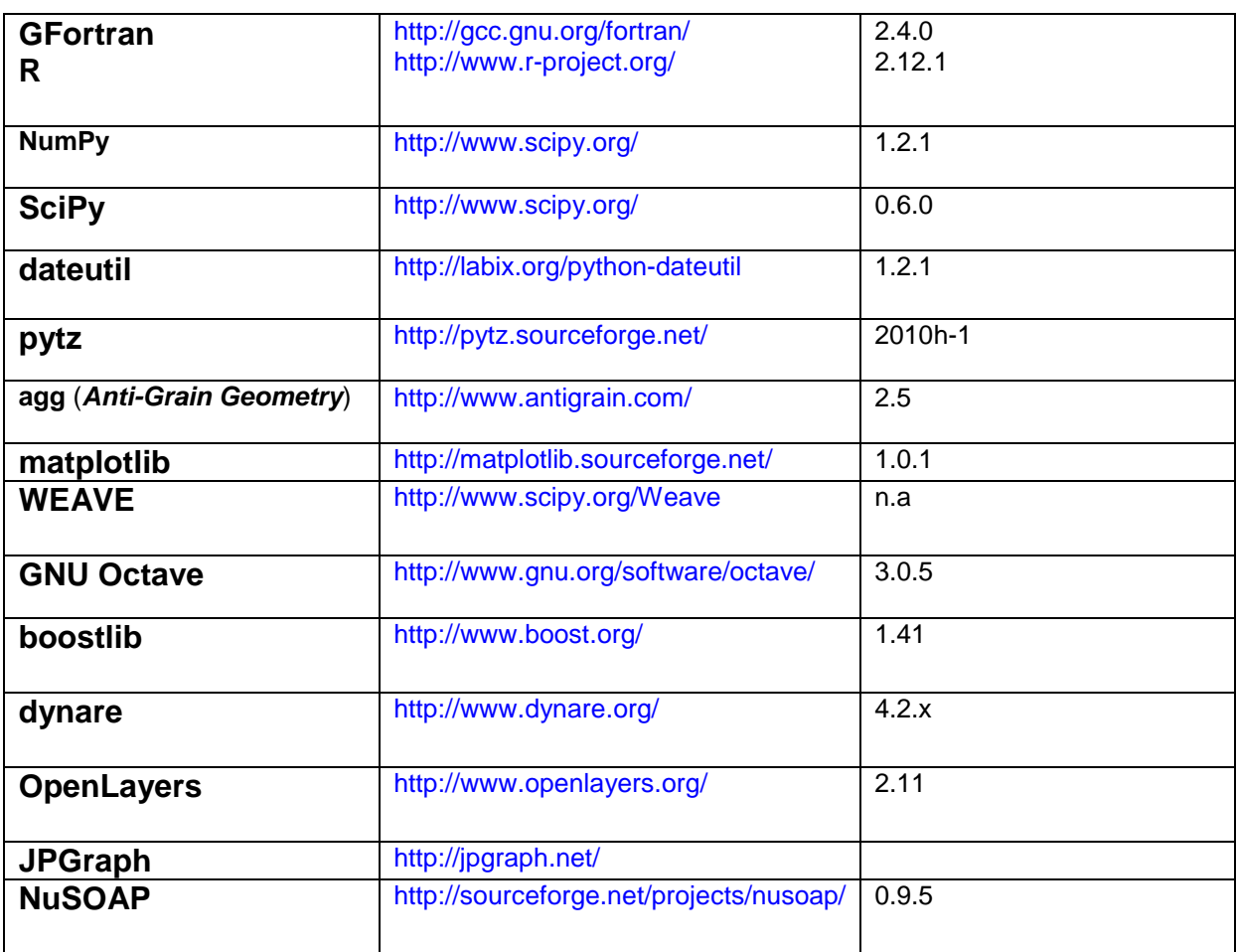

## Logiciels et librairies généraux

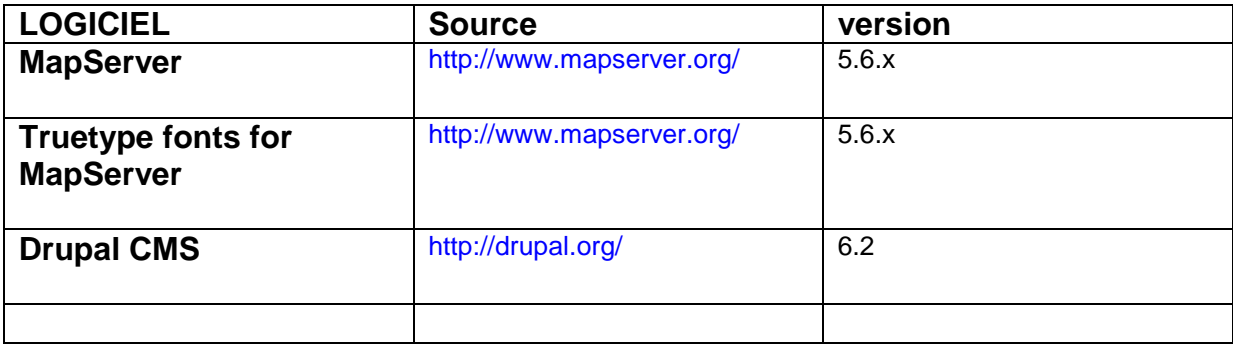

## **Installation**

#### Téléchargement des outils et des modèles

MOSAICC est un ensemble de modules PHP, d'outils développés sous C++ et aussi d'une panoplie de modèles à télécharger, construire, installer et configurer.

#### Thèmes et modules de Drupal

La charte graphique de MOSAICC est basée sur un thème développé ad hoc en 2011. Il est appelé FAO\_MOSAICC\_2011.

Les modules PHP développés pour adapter le noyeau de Drupal et créer le Système MOSAICC sont :

**cci\_data\_mng**: utilitaires avancés de management de la base de données

- **cci db mng**, utilitaires basiques de gestion de la base de données
- **cci\_docs**, Base de données documentaire
- **cci functions**, gestion des fonctionnalités utilisateurs
- **cci\_menu**, gestion du menu

cci tools, outils avancés pour gérer le système (i.e gestion des utilisateurs)

#### Outils C++

**ASC\_Threshold** : Processing du DEM pour les déterminer les réseaux hydrographiques ; **GridAnalysis** : outil d'analyse des grid et de compatibilité avec StarSpan ;

Grid Avg : calcul de la Température moyenne à partir des grilles de TMIN et TMAX ;

**Multi\_StarSpan**, lance WABAL et AQUACROP au points de grilles analyses ou pour une sélection de points ;

**PLD** Grid, lance PLD au points de grille ou par stations

#### Modèles

La version de MOSAICC installée comprend les modèles et outils suivants: **AURELHY PCA**: calcul des composantes principales du relief **Preliminary Interpolation**: analyse préliminaire de l'interpolation **Aurelhy Interpolation**: Interpolation et production des grids par Aurelhy **Kriging Interpolation**: interpolation et production des grids par Krigeage seulement **Plantation Dekad**: estimation des longueurs de cycle et des dates de début. WABAL: calcul des variables du bilan hydrique **AQUACROP**: calcul des variables de croissance des cultures **STREAM 1.1.3-1 - g646b2ea**: STREAM version 1.1.3-1, released (calibration mode)

**STREAM version 1.1.3-1**: STREAM version 1.1.3-1, released (simulation mode)

**PET Hargreaves**: calcul de l'ETP par la méthode simplifiée de Hargreaves

#### Préparation de la Base de données

La base de données créée après l'installation de Drupal comporte 49 Tables: 47 sont des tables de Drupal leurs noms commencent par le préfixe « Drupal\_ » et 2 tables sont issues de POSTGIS notamment : geometry\_Columns and spatial\_ref\_sys. Le propriétaire de cette base de données est changé pour être « fao\_cc\_impact ».

Une procédure de création et d'initialisation de cette base de donnée "fao cci db init.sql" est disponible pour téléchargement dans FAO-MOSAICC repository.

La liste suivante énumère les tables créées durant cette phase d'initalisation :

- 1. aquacrop\_out
- 2. cci\_basedata\_downscaling
- 3. cci\_config
- 4. cci\_config\_format
- 5. cci\_crop\_library
- 6. cci\_data
- 7. cci\_data\_downscaling
- 8. cci\_data\_downscaling\_mon
- 9. cci\_data\_format
- 10.cci\_data\_historical
- 11.cci\_data\_historical\_mon
- 12.cci\_data\_parent
- 13.cci data\_ref
- 14.cci data source 15.cci\_data\_station

16.cci data type 17.cci\_data\_variable 18.cci\_dcge\_act\_com 19.cci\_dcge\_group 20.cci\_dcge\_out\_pref 21.cci\_dcge\_region\_layer 22.cci dcge\_regions 23.cci\_dcge\_results 24.cci\_doc\_cat 25.cci\_doc\_dir 26.cci\_doc\_doc 27.cci\_downscaling 28.cci\_field\_type 29.cci\_file\_type 30.cci\_files 31.cci function datatype 32.cci\_function\_mode 33.cci\_function\_wizard 34.cci\_layer 35.cci\_layer\_attributes 36.cci\_layer\_layout 37.cci\_layer\_order 38.cci\_layers\_link 39.cci\_module\_config 40.cci\_modules 41.cci\_module\_run 42.cci\_module\_type 43.cci plantation time 44.cci profile datatype 45.cci\_profile\_function 46.cci\_roi 47.cci run params 48.cci\_run\_type 49.cci\_soil\_data 50.cci\_stream\_outlet 51.cci\_study\_area 52.cci\_trace\_act 53.cci\_trace\_obj 54.cci\_user\_function 55.cci\_user\_profile 56.cci\_users\_profiles 57.cci\_wizard\_field 58.cci\_work\_mode 59.data\_set 60.ds\_downscaling 61.ds\_downscaling\_data 62.ds\_downscaling\_method 63.ds\_gcm 64.ds\_predictand 65.ds predictor 66.ds\_run 67.ds\_scenario 68.ds\_stations 69.db\_translation

#### Préparation des fichiers Système :

Le système MOSAICC requiert des répertoires spécifiques :

**\_LAYERS :** Les données géographiques sont stockées dans des sous répertoires pour faciliter le processing et l'utilisation par MapServer MapServer ;

LAYERS/FTP : répertoire par défaut de l'utilisateur FTP ;

\_MODULES: Sous répertoires où sont loges les modules durant une expérimentation

**\_RUNNER** : répertoire qui liste les expérimentations à lancer

**\_SUPFILES:** sous répertoires où il y a les fichiers qui accompagnent chaque modèle 

**\_WORKPATH** : répertoires de stockage physique des résultats de chaque expérimentation

La création de ces fichiers système est faite à l'aide d'un script disponible qui donne également les permissions et les droits nécessaires à l'utilisateur Apache.

#### Installation de Drupal:

Une description détaillée de cette partie se trouve dans le guide d'installation disponible dans FAO-MOSAICC repository.

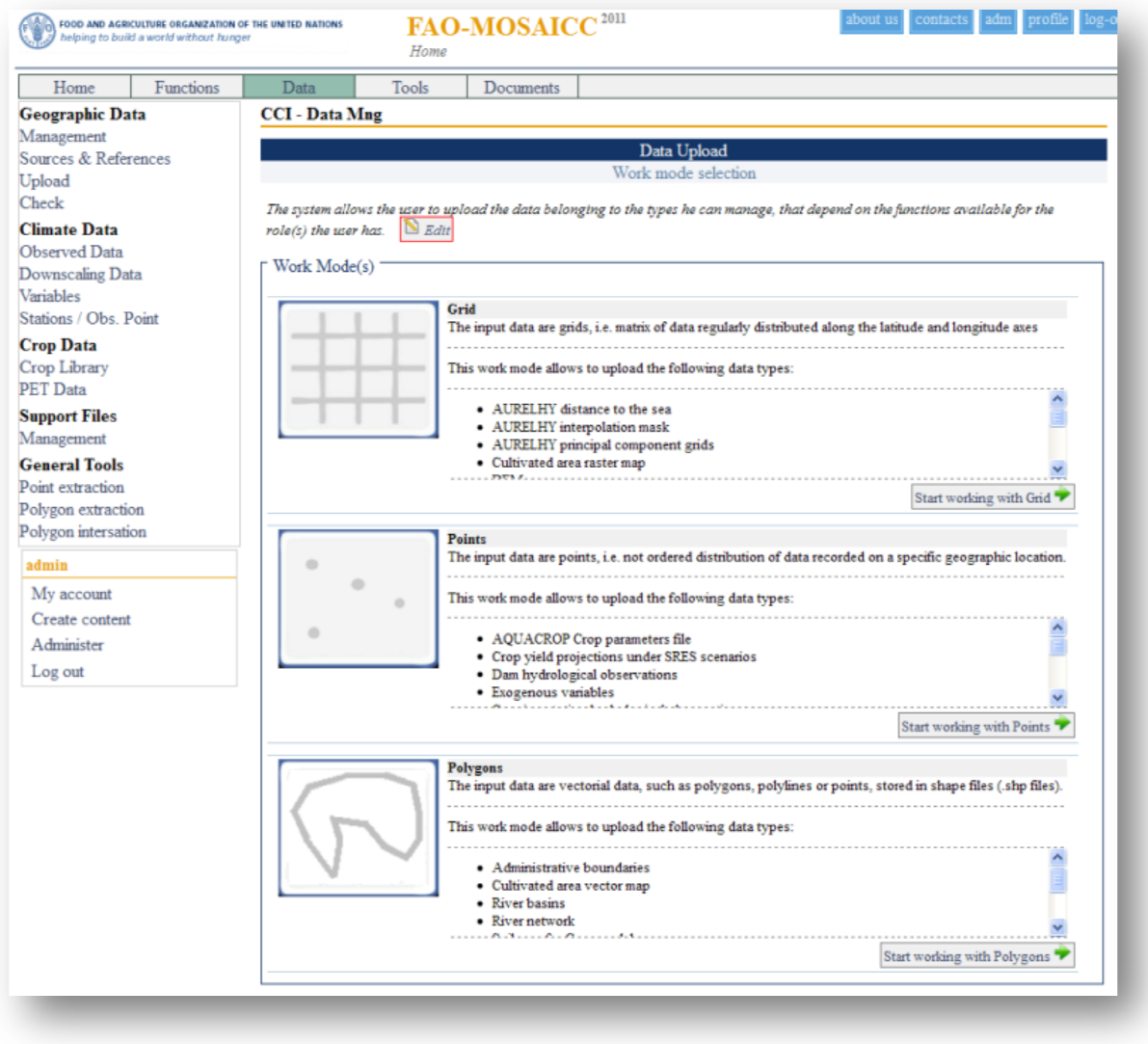

**Figure 6 : Vue Globale de la page web MOSAICC avec les différents modules et fonctions**

## **FORMATION**

Dans le cadre du programme de formation au profit du personnel de ces institutions, une session dédiée à l'administration du système Informatique MOSAICC a été tenue au siège de la DMN du 24 au 26 Avril 2013 et animée par Mr M. Evangelisti consultant de la FAO. Six cadres de la DMN y ont participé en l'occurrence du Centre des Applications Climatologiques et de la Division des Systèmes d'Informations.

## **Préparation de la formation**

Pour cibler la formation, des fiches de sondage ont été établies et distribués auprès des intéressés. Ces fiches comprenaient des questionnaires pour évaluer le niveau des candidats dans les différentes thématiques liées à la formation (Ces fiches sont listées en annexe).

Le dépouillement de ces fiches a fait ressortir les informations suivantes :

- Un bon background technique et scientifique ;
- Un bon niveau dans l'administration des systèmes et des réseaux en Windows et Linux
- Une bonne connaissance dans le langage SQL
- Une connaissance assez bonne dans Shell Scripting et quelques autres langages de programmation  $(C/C++, PHP, HTML + JS)$ ;
- Un background assez satisfaisant dans la technologie GIS spécialement Desktop

## **Déroulement de la formation**

La formation s'est déroulée au siège de la DMN du 24 au 26 Avril 2013 et animée par Mr M. Evangelisti consultant de la FAO. Une salle a été préparée à cet effet pour répondre aux besoins de la formation en matière d'installation de réseau et autres.

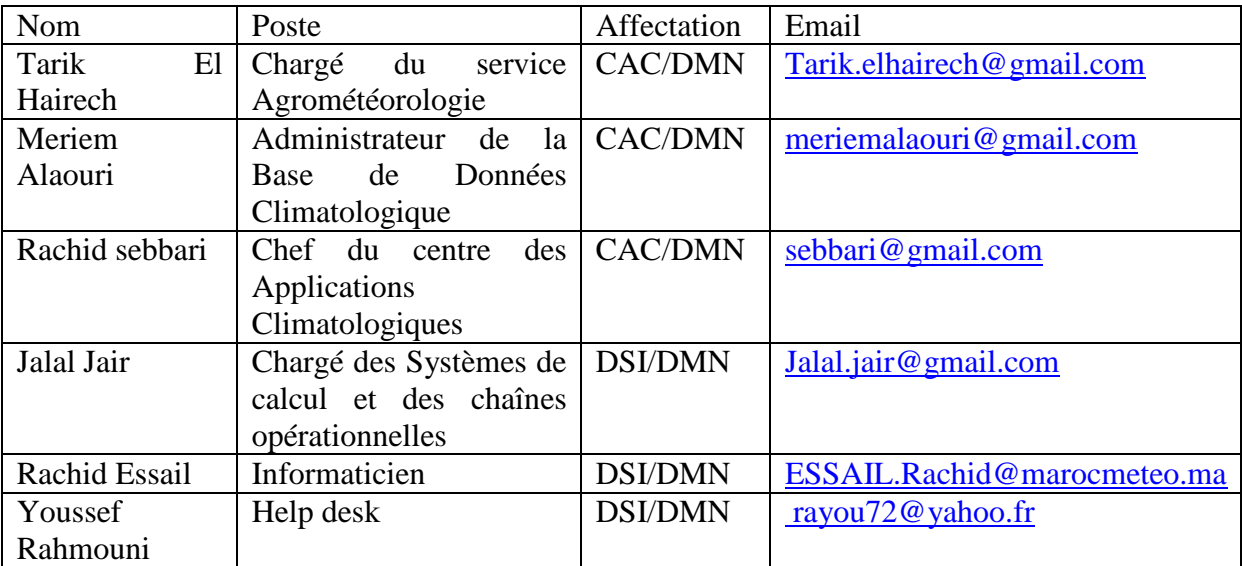

**Figure 7 : Liste des participants à la formation** 

La formation avait pour objectif de renforcer les capacités des participants et le future administrateur du système pour utiliser MOSAICC et faire face à d'éventuelles anomalies liées à l'exécution de ses fonctionnalités. A cet effet, la formation s'est focalisée sur les thématiques suivantes :

- Administration du système et du réseau plus quelques notions de base sur « firewal »
- Gestion de la Base de données avec un focus sur la restauration et le backup;
- CMS: Drupal 6;
- GIS: PostGIS et GDAL;
- Thématiques spécifiques à MOSAICC: Gestion des données ( préparation et upload), installation des modules, configuration des modules, exécution des modules et troubleshooting.

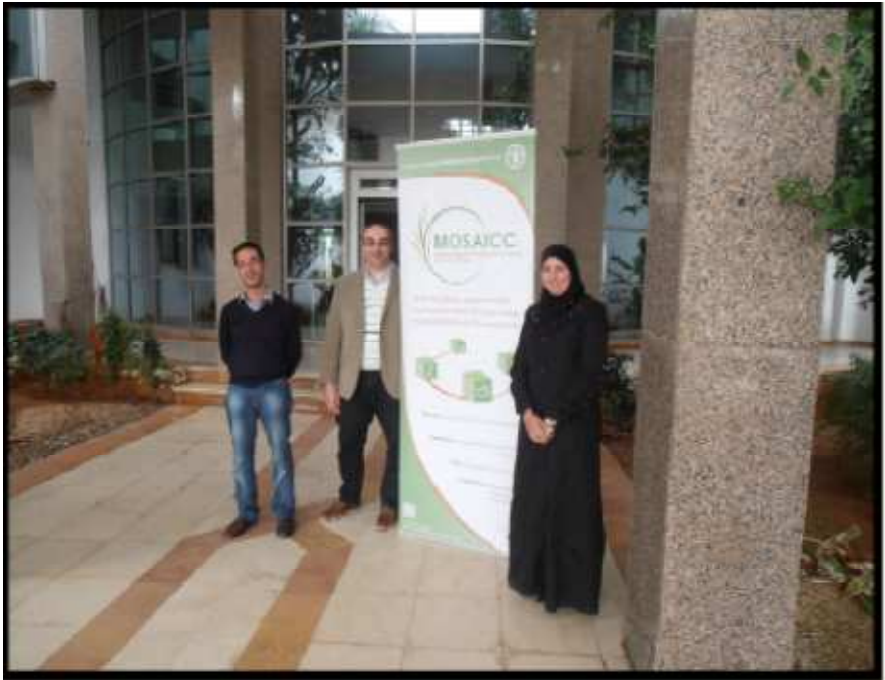

**Figure 8: De droite à gauche : M. Alaouri ( Admin de MOSAICC), M. Evangelisti, t. El Hairech**

## **ANNEXES**

# **FAO-MOSAICC - IT skill survey**

*by Mauro Evangelisti -* 20/06/2012

#### **Personal Information**

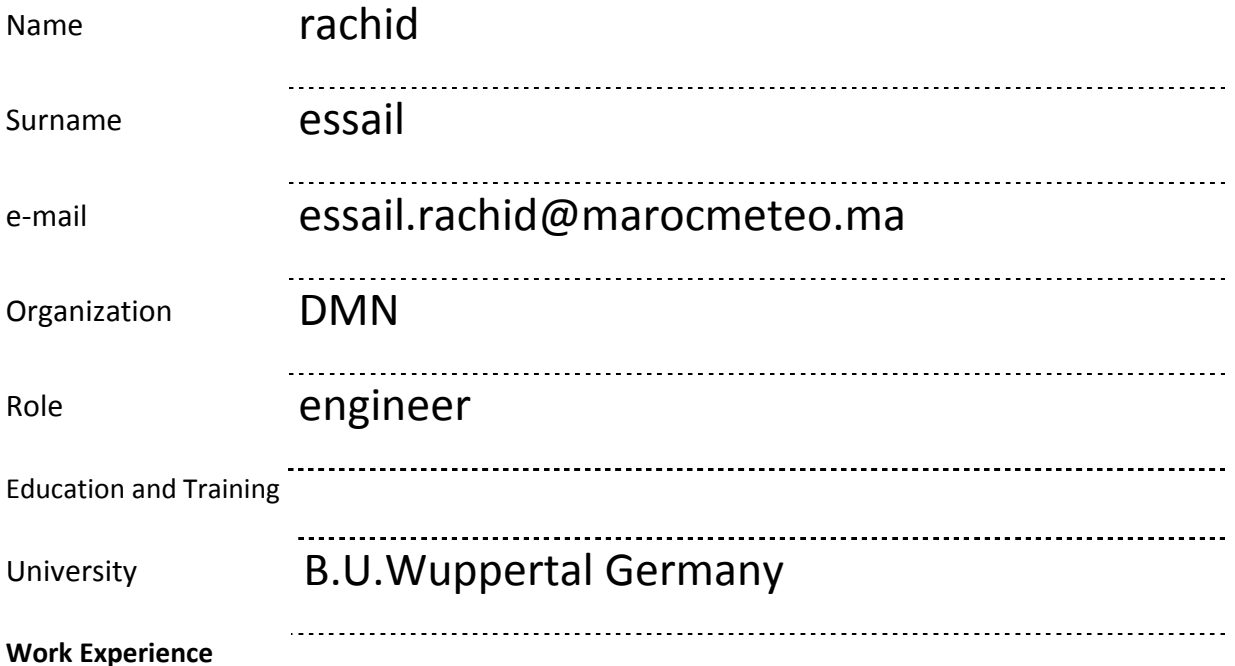

Please enter the number of years of experience you have for each role in each context; if you played different roles you can sum the number of years.

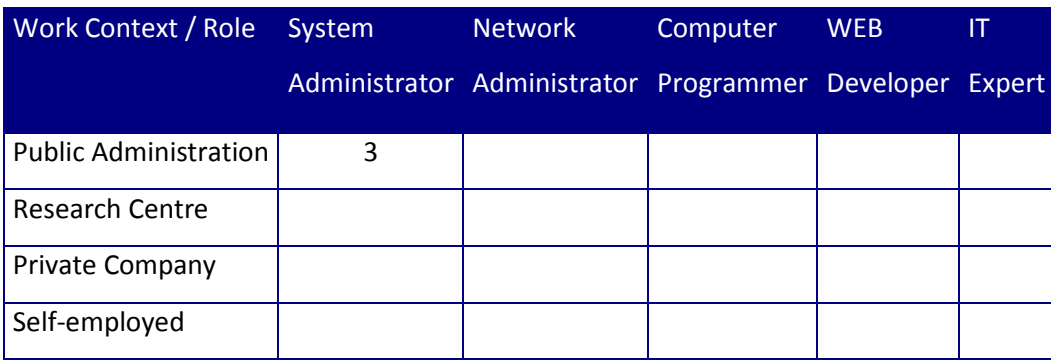

#### **System Administration**

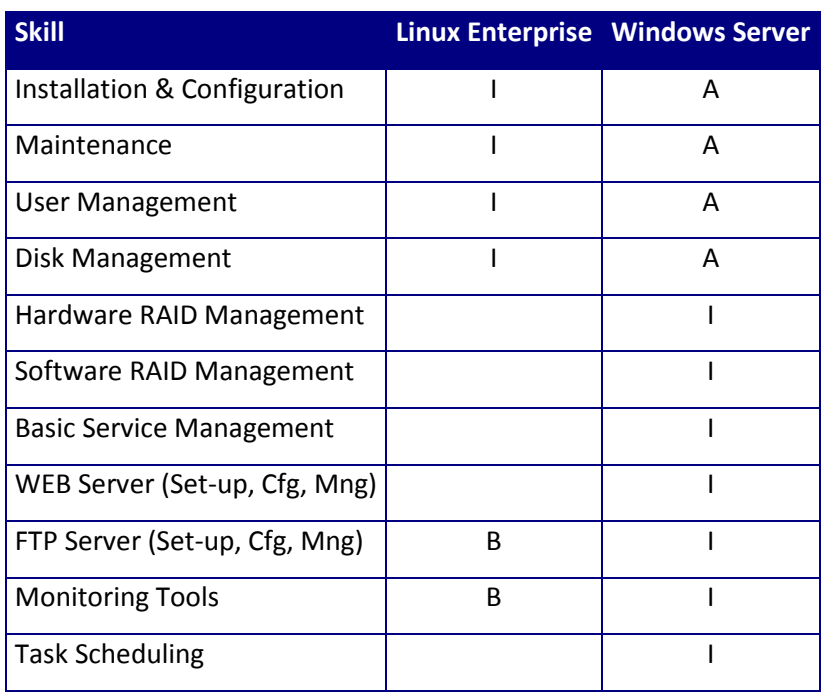

Network Administration

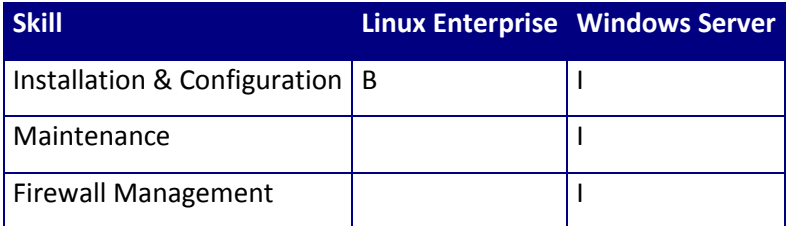

## Firewalls

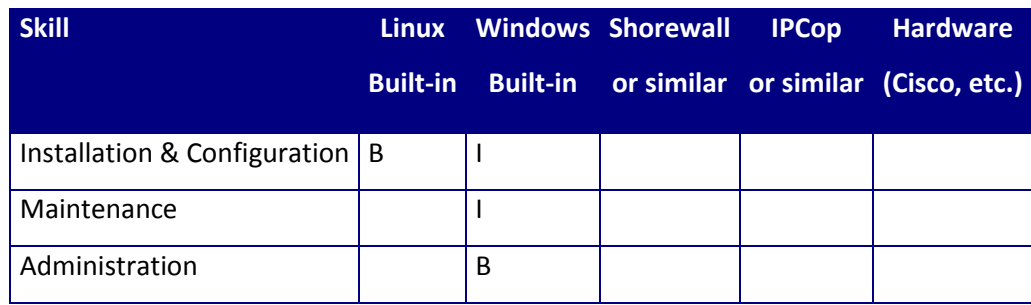

## MySQL Administration

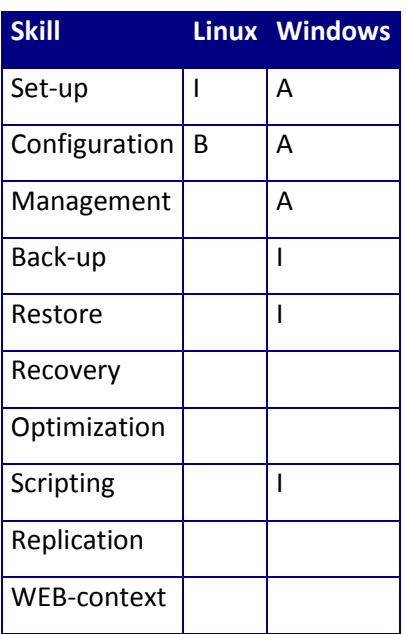

PostgreSQL Administration

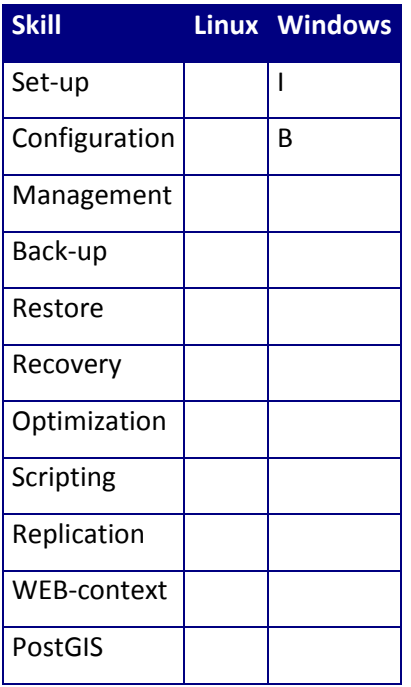

#### Computer Programming

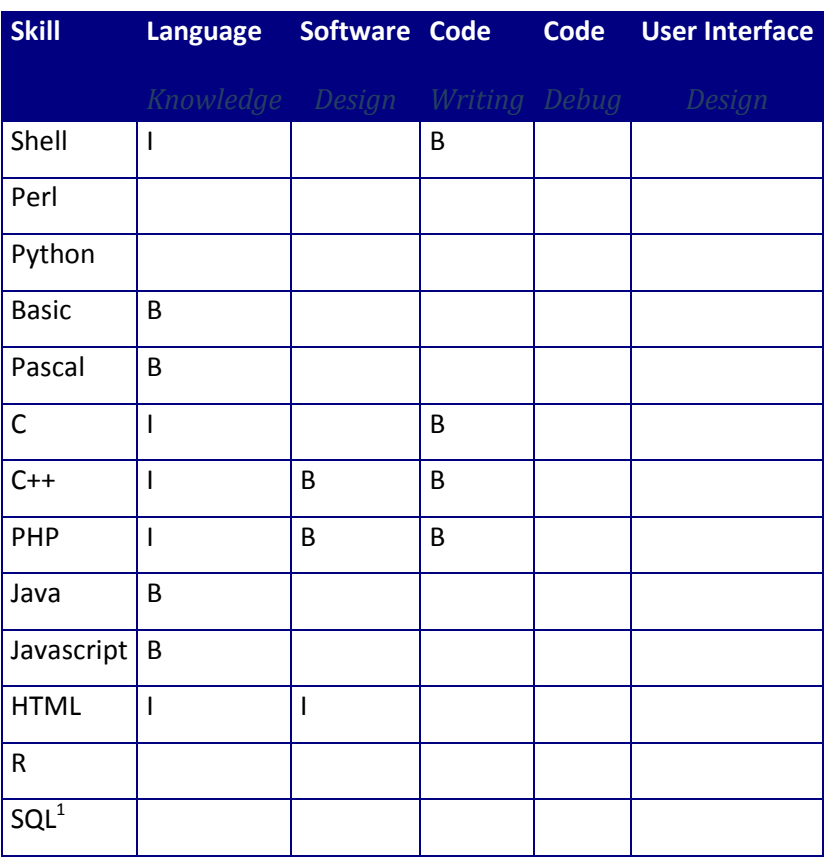

#### CMS

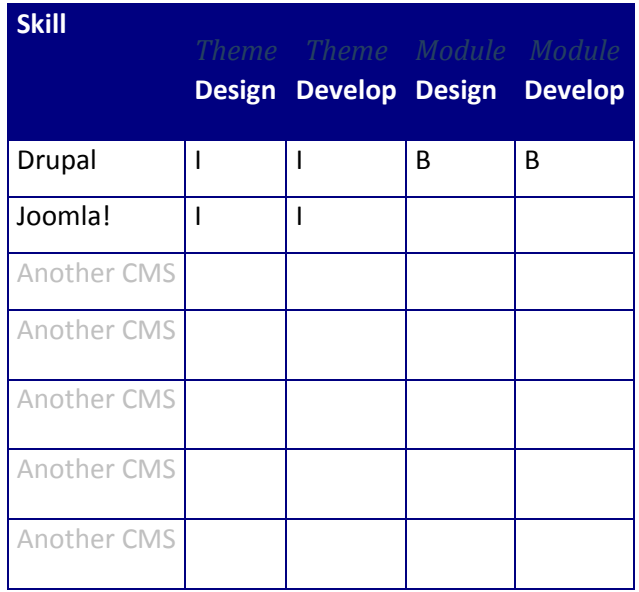

GIS

l

**Skill Knowledge Level** 

# FAO-MOSAICC-MAROC : DEPLOIEMENT DE MOSAICC AU MAROC

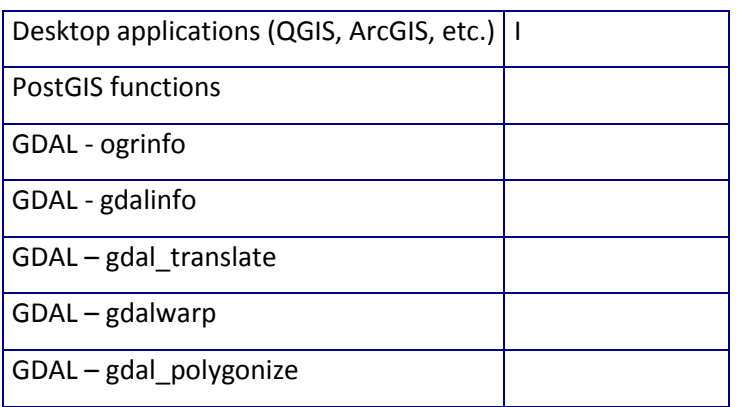

#### **Personal Information**

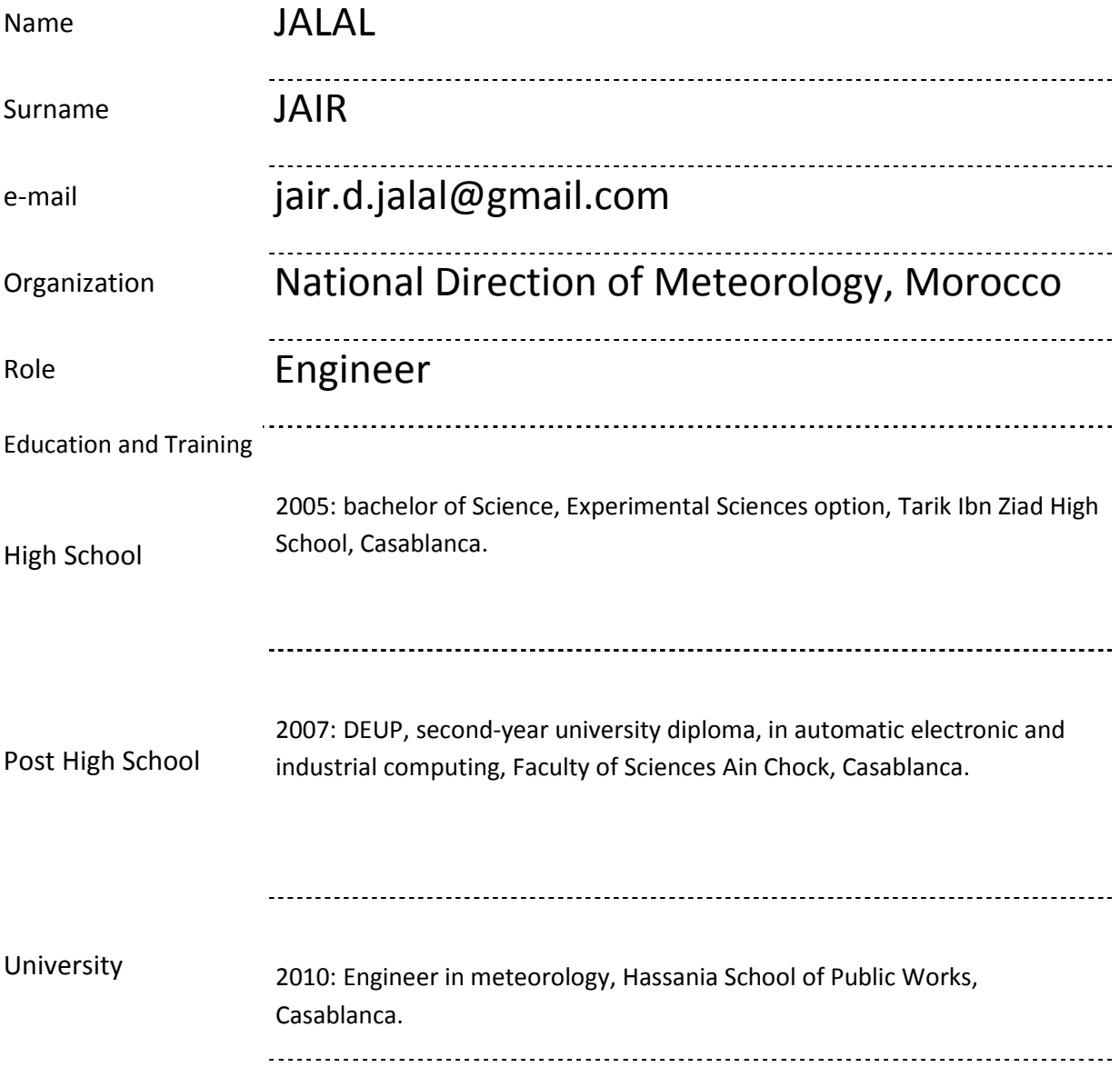

# Training BladeCenter Fundamentals - New. Training AIX - System Administration II: problem determination. Training New AIX 6 for AIX 5L administrators. Training GPFS administration. Training AIX - Management Network Installation (NIM). Training Parallel Programming Workshop. Training Project Management PMP certification preparation. Training Time management.

#### Work Experience

Please enter the number of years of experience you have for each role in each context; if you played different roles you can sum the number of years.

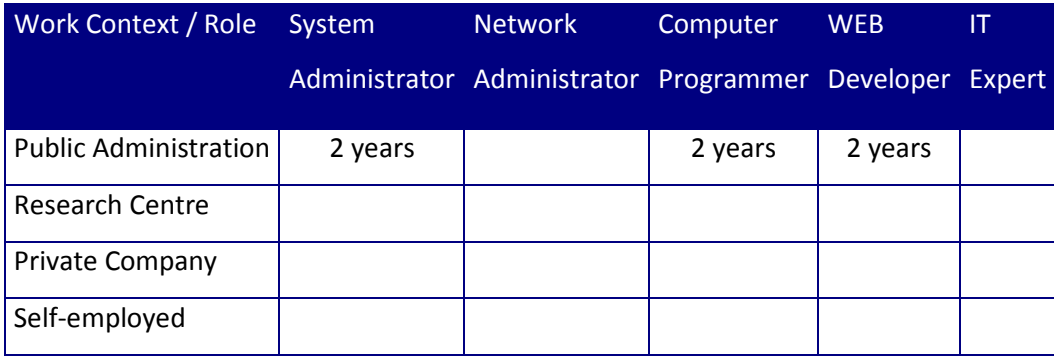

## System Administration

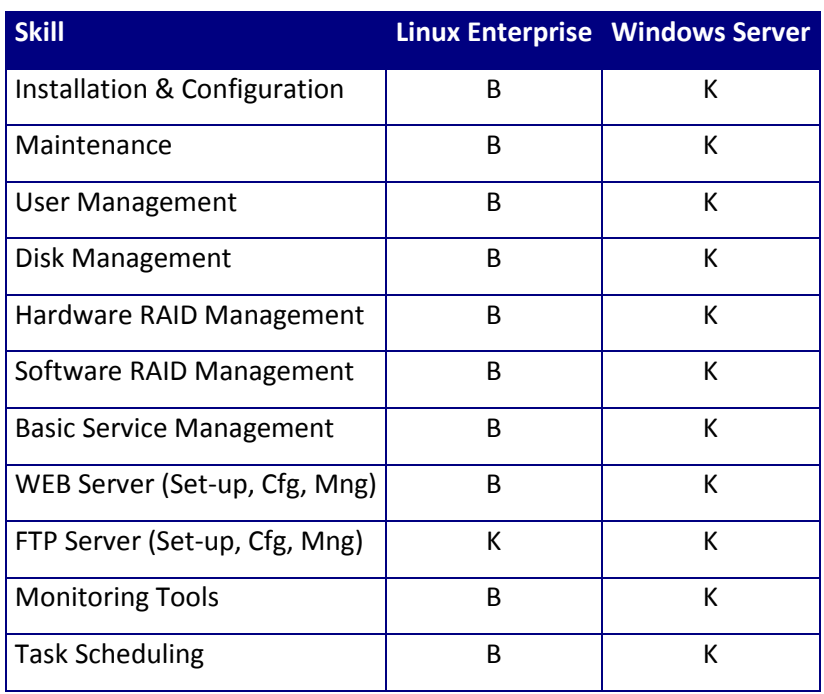

Network Administration

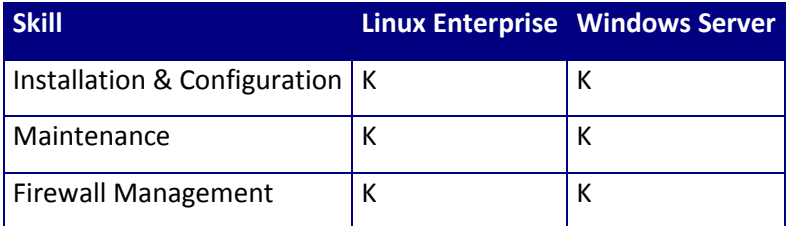

#### Firewalls

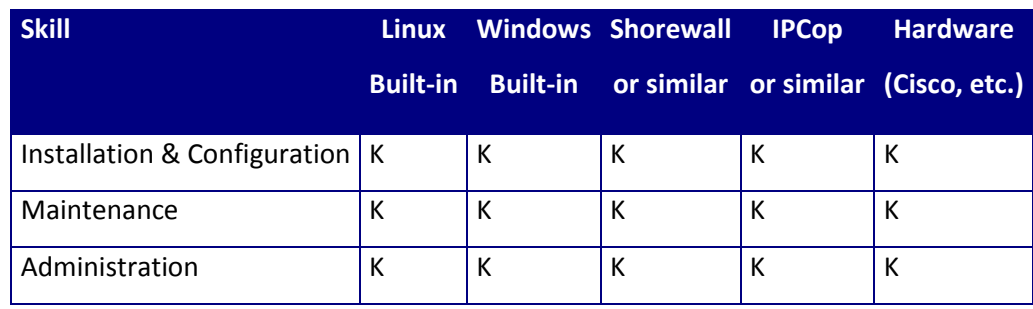

## MySQL Administration

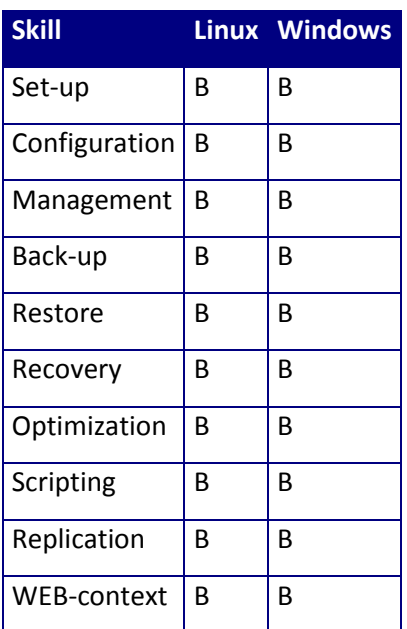

PostgreSQL Administration

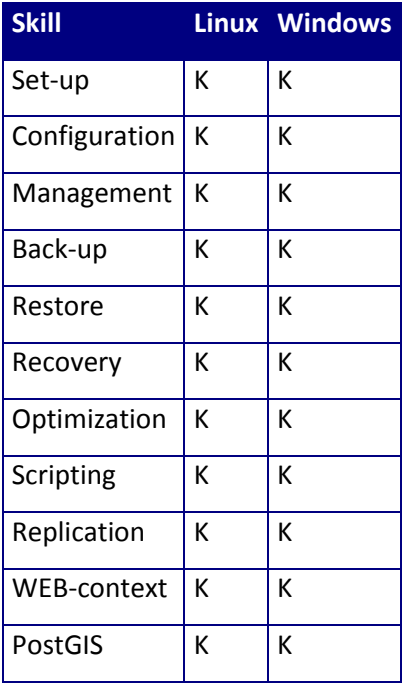

#### Computer Programming

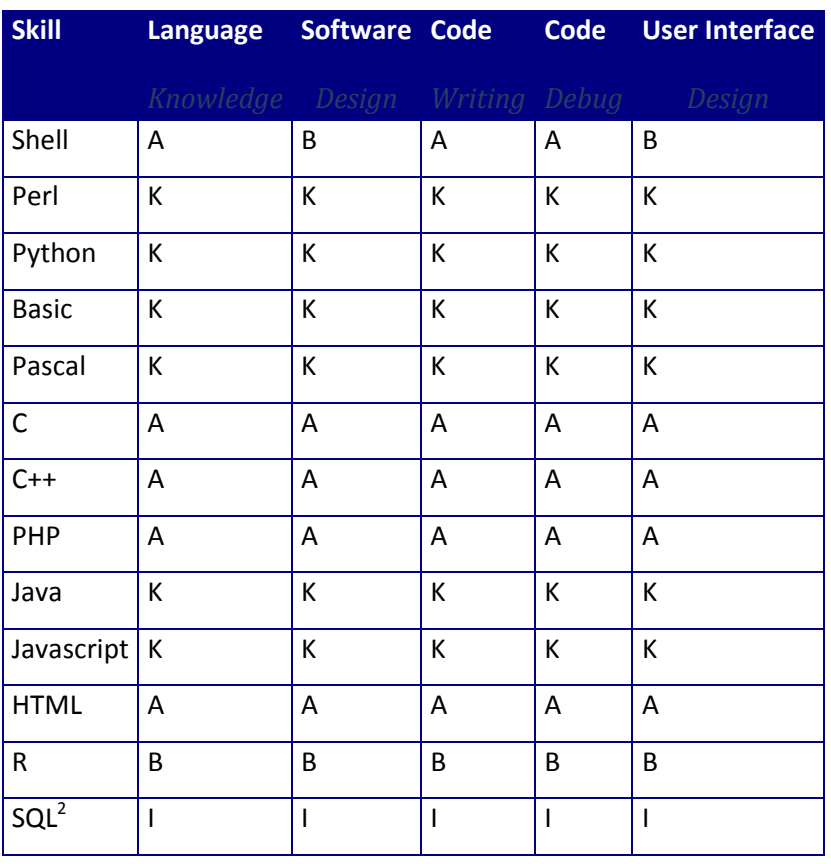

#### CMS

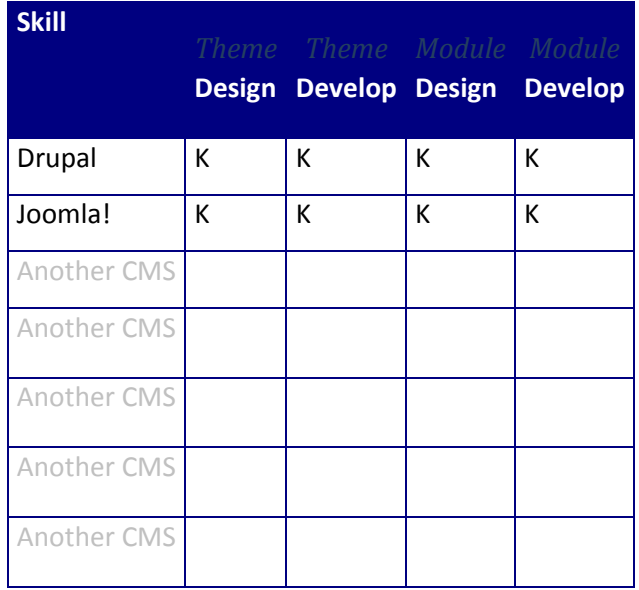

GIS

l

**Skill Knowledge Level** 

# FAO-MOSAICC-MAROC : DEPLOIEMENT DE MOSAICC AU MAROC

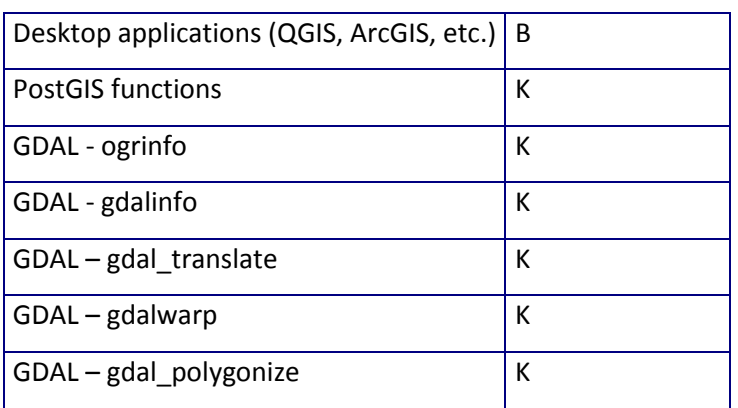

Personal Information

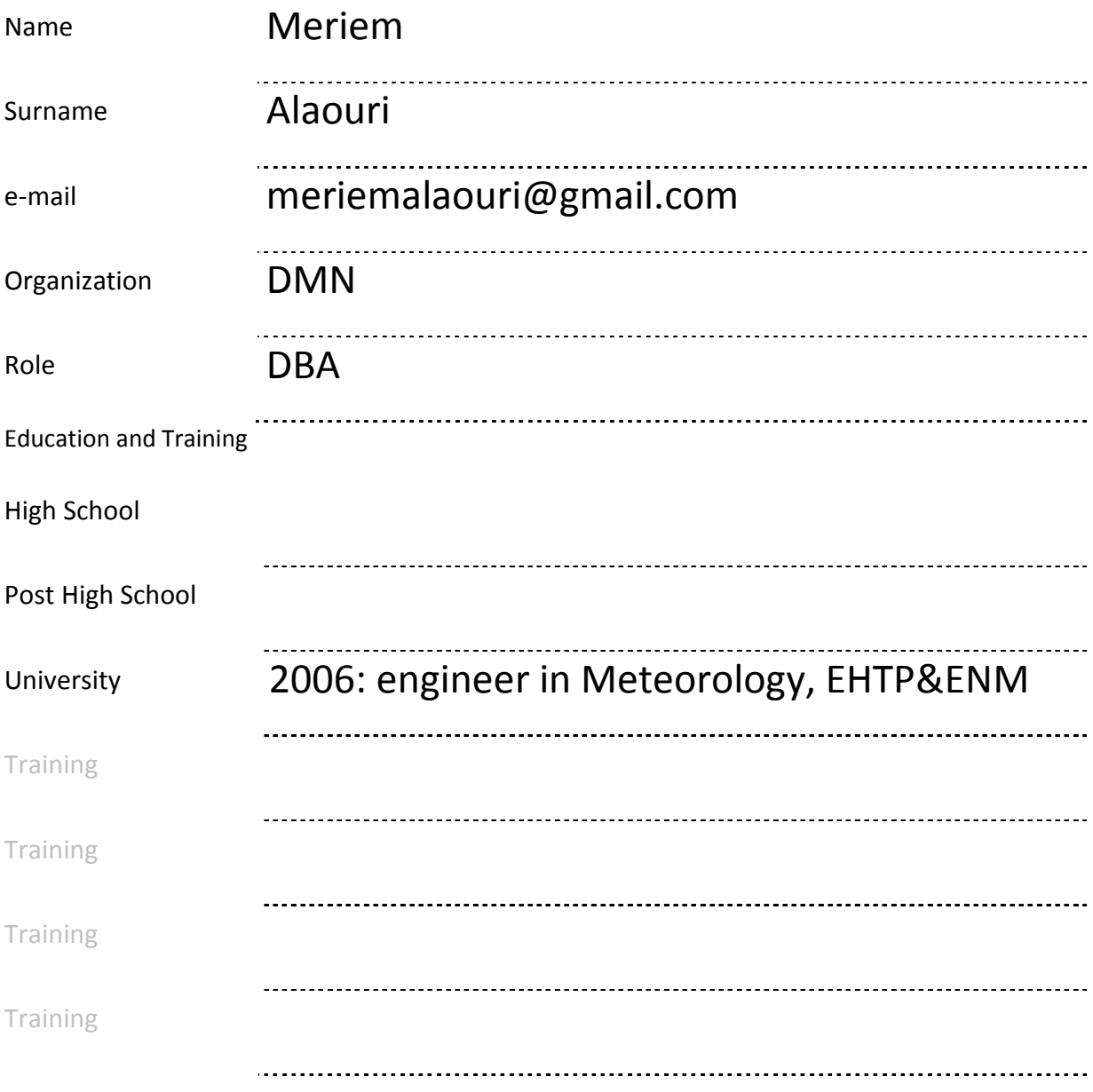

## Training

Work Experience

Please enter the number of years of experience you have for each role in each context; if you played different roles you can sum the number of years.

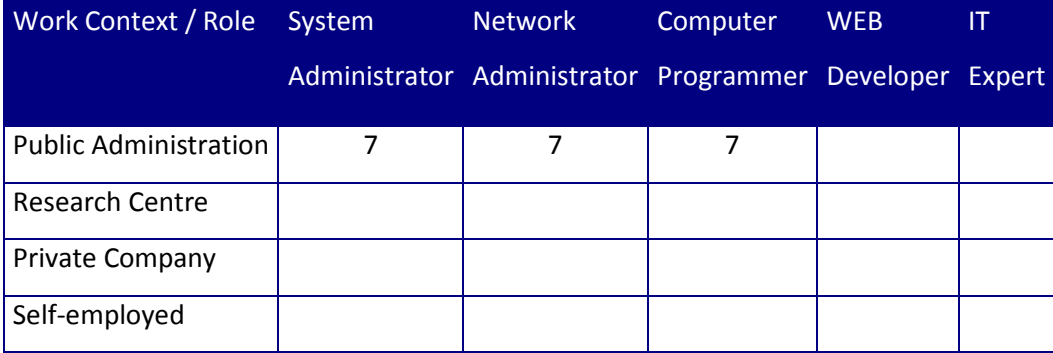

## System Administration

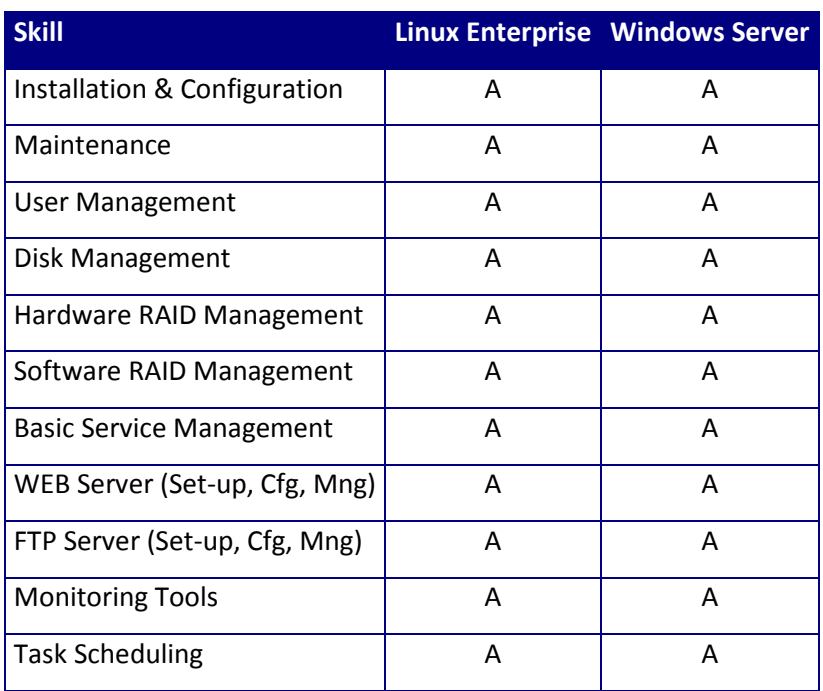

Network Administration

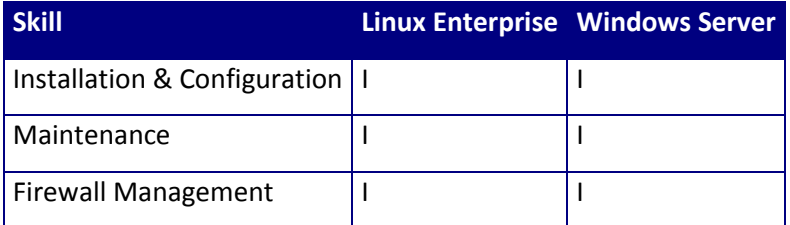

#### Firewalls

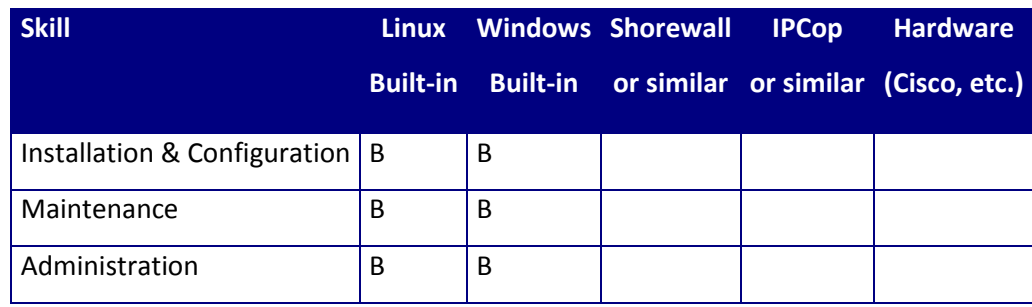

## MySQL Administration

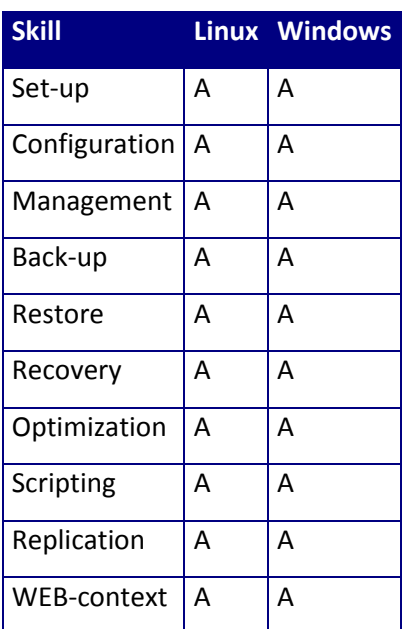

PostgreSQL Administration

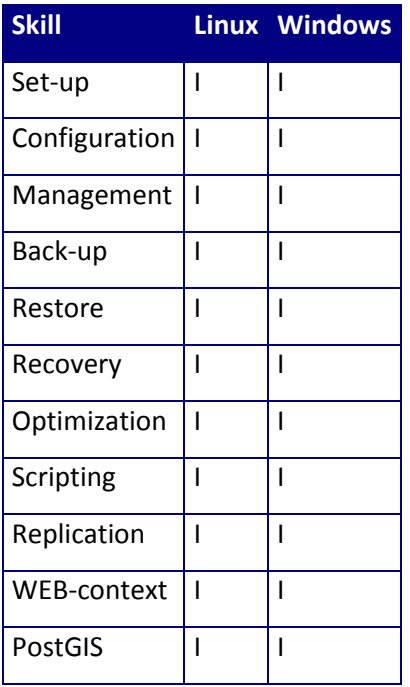

#### Computer Programming

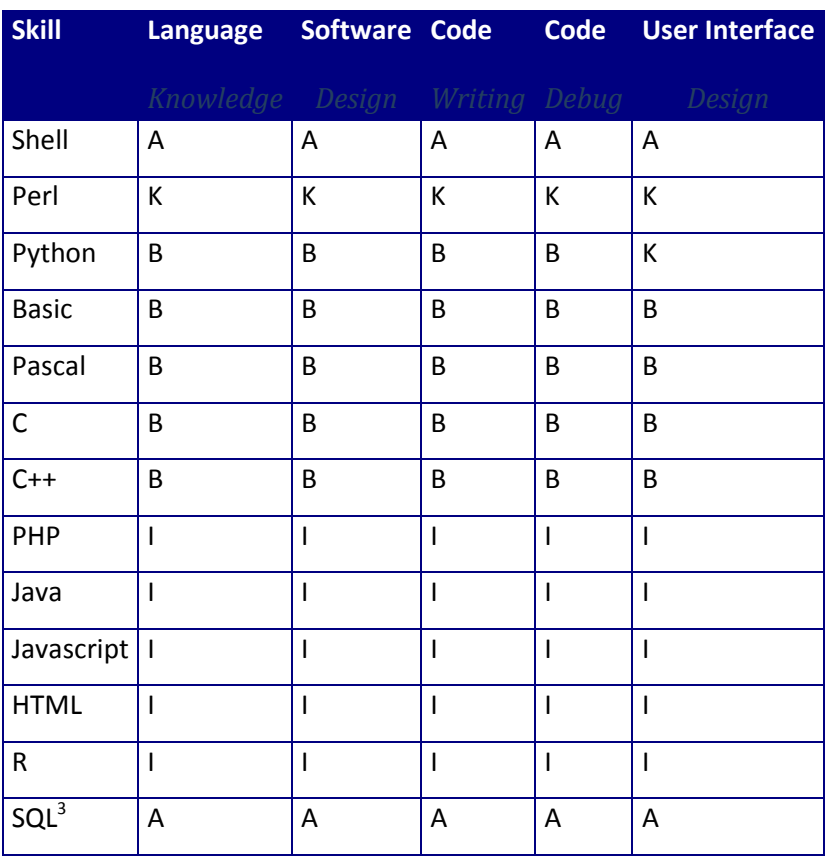

#### CMS

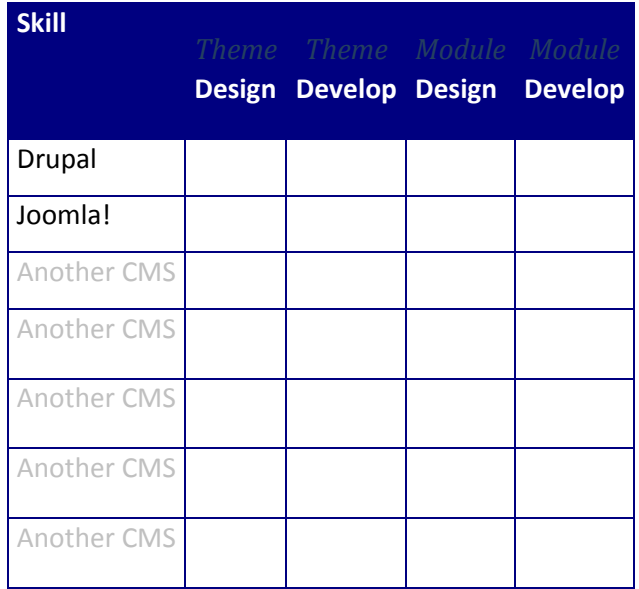

GIS

l

**Skill Knowledge Level** 

 $3$  Please refer to the standard SQL-92 thinking to the this special-purpose programming language.

# FAO-MOSAICC-MAROC : DEPLOIEMENT DE MOSAICC AU MAROC

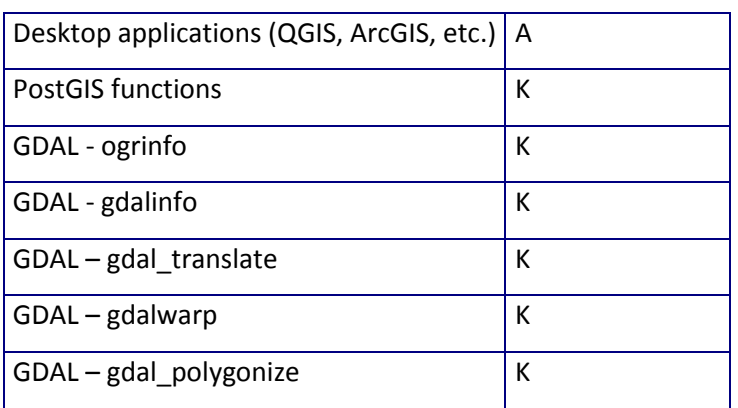

Personal Information

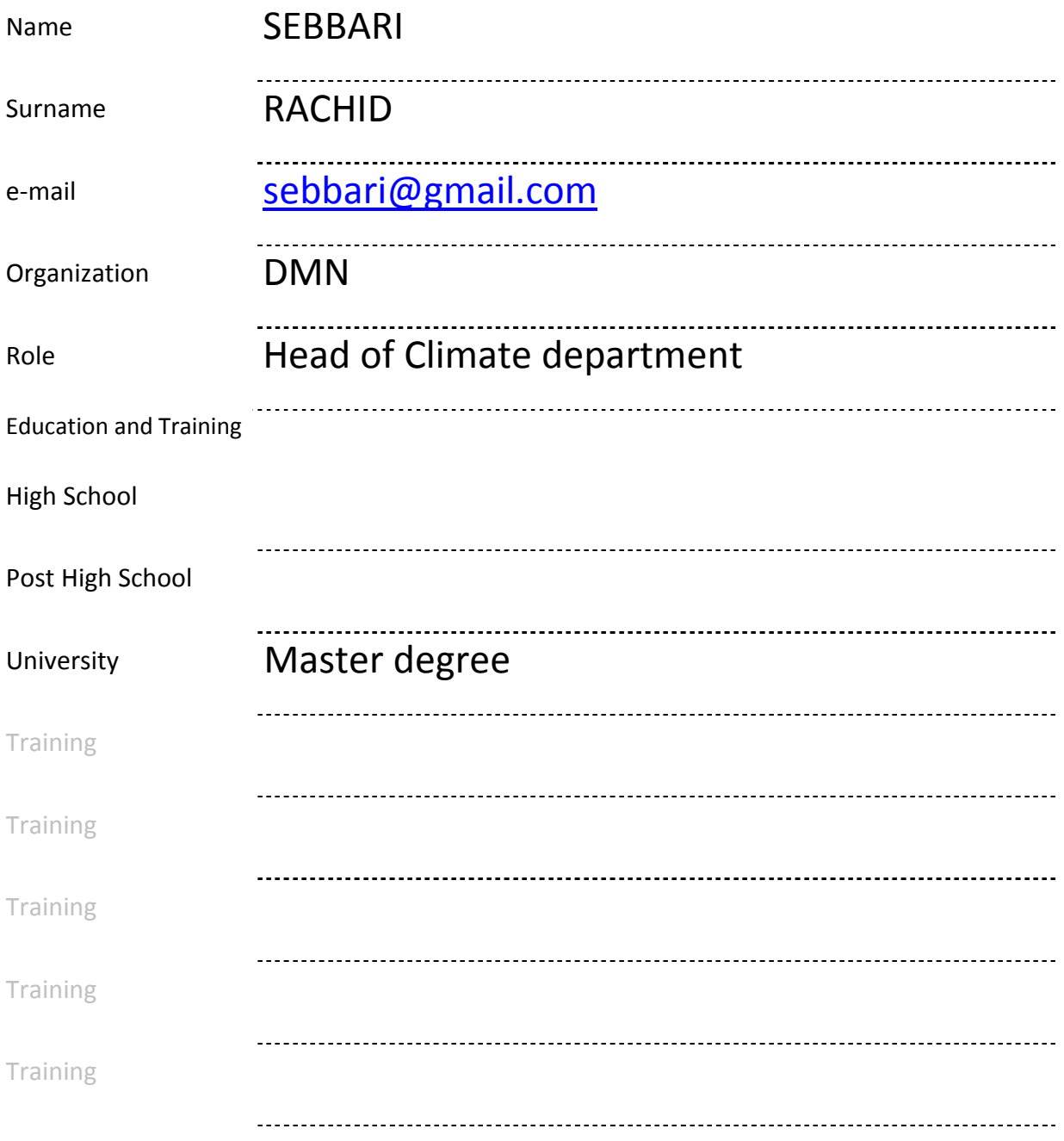

#### Work Experience

Please enter the number of years of experience you have for each role in each context; if you played different roles you can sum the number of years.

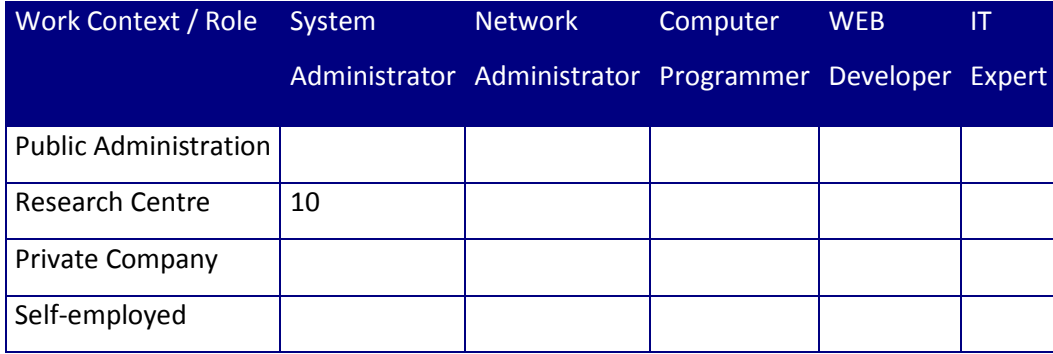

#### System Administration

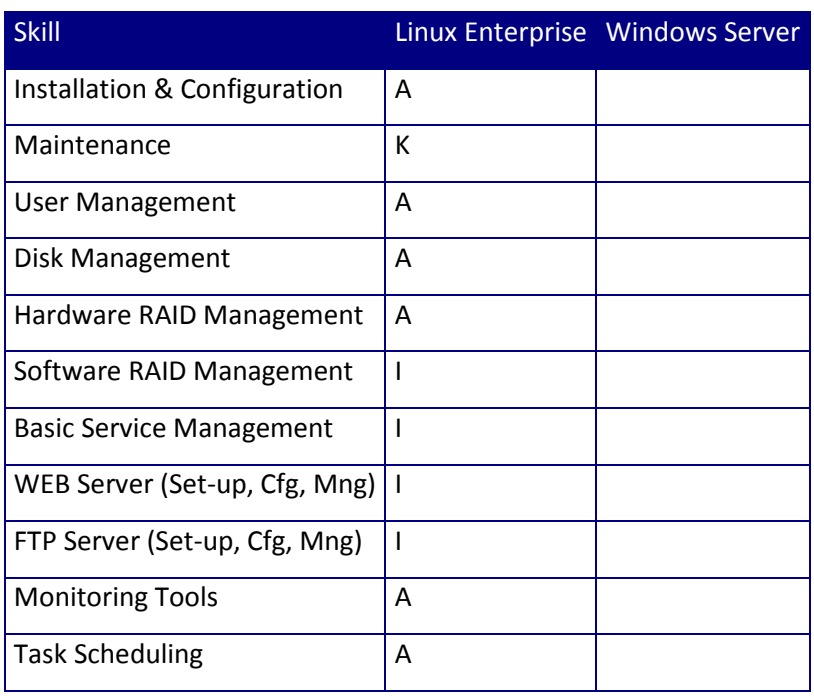

Network Administration

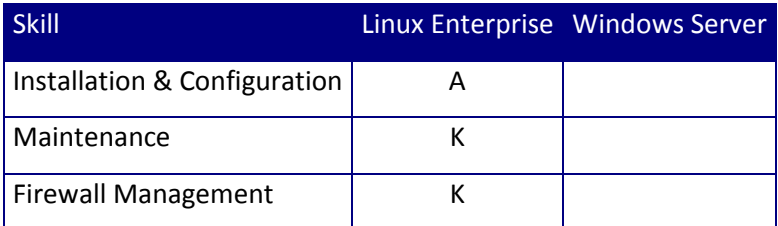

#### Firewalls

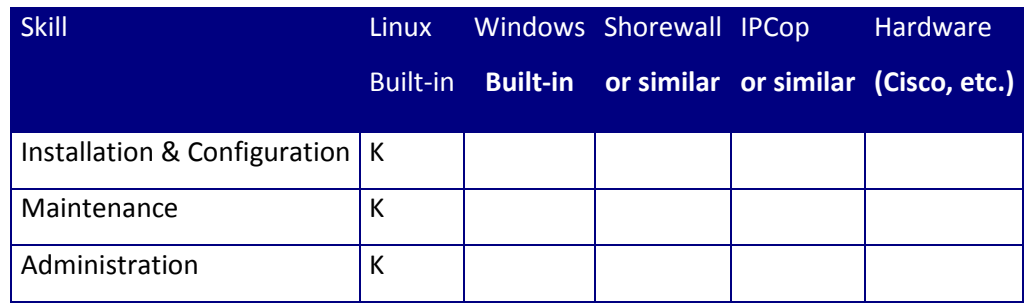

## MySQL Administration

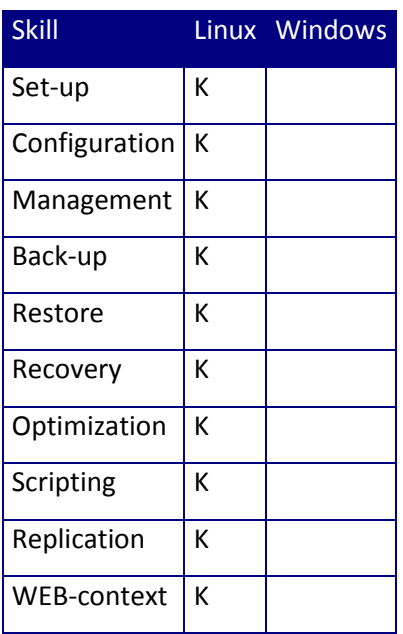

PostgreSQL Administration

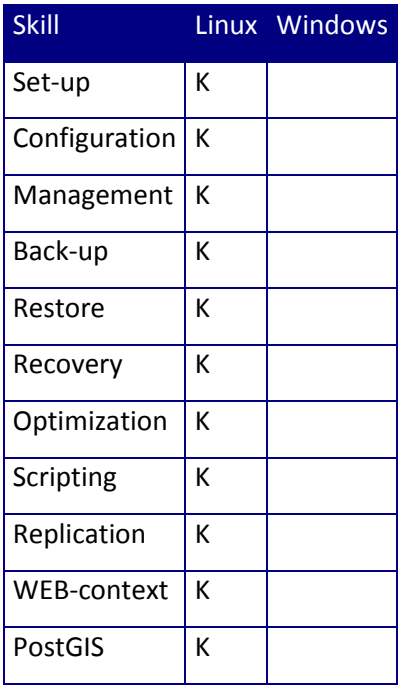

#### Computer Programming

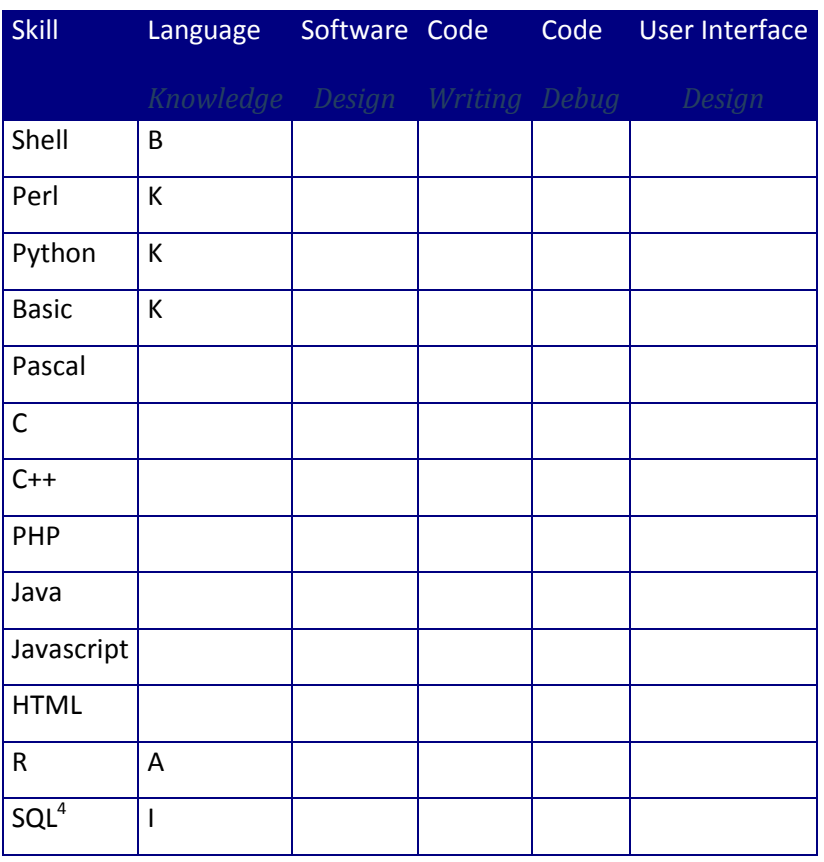

CMS

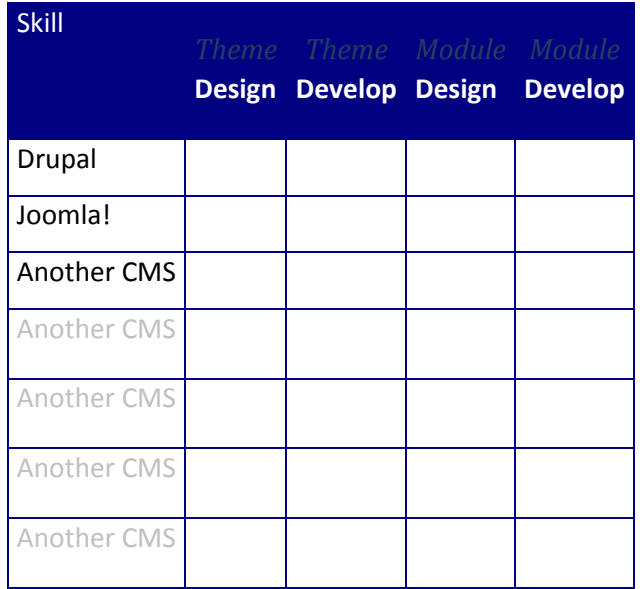

GIS

l

**Skill Knowledge Level** 

<sup>&</sup>lt;sup>4</sup> Please refer to the standard SQL-92 thinking to the this special-purpose programming language.

# FAO-MOSAICC-MAROC : DEPLOIEMENT DE MOSAICC AU MAROC

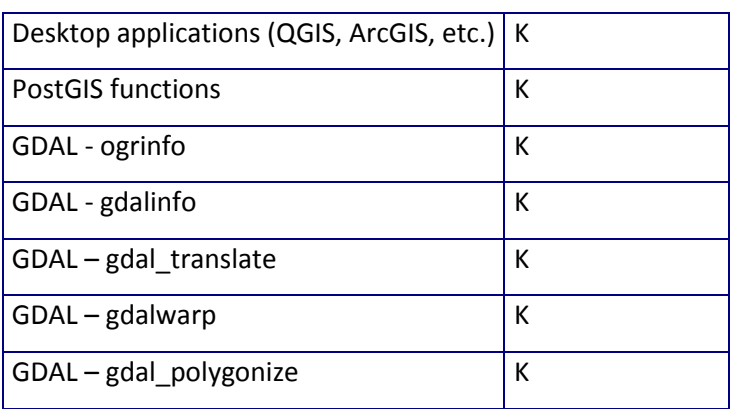

Personal Information

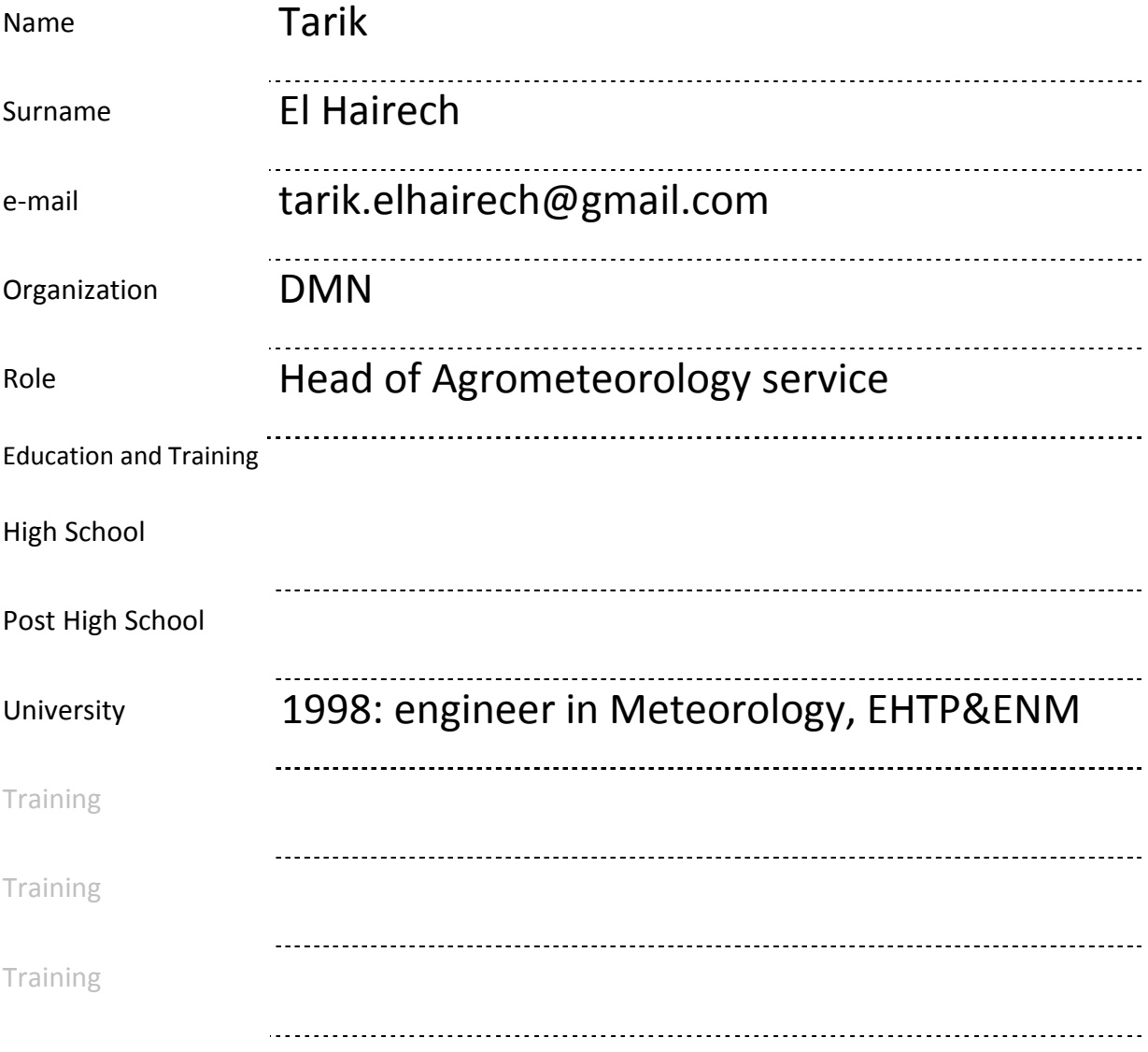

# FAO-MOSAICC-MAROC : DEPLOIEMENT DE MOSAICC AU MAROC

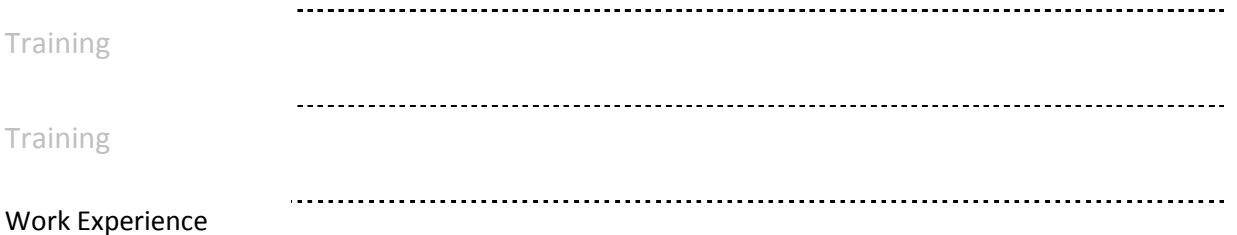

Please enter the number of years of experience you have for each role in each context; if you played different roles you can sum the number of years.

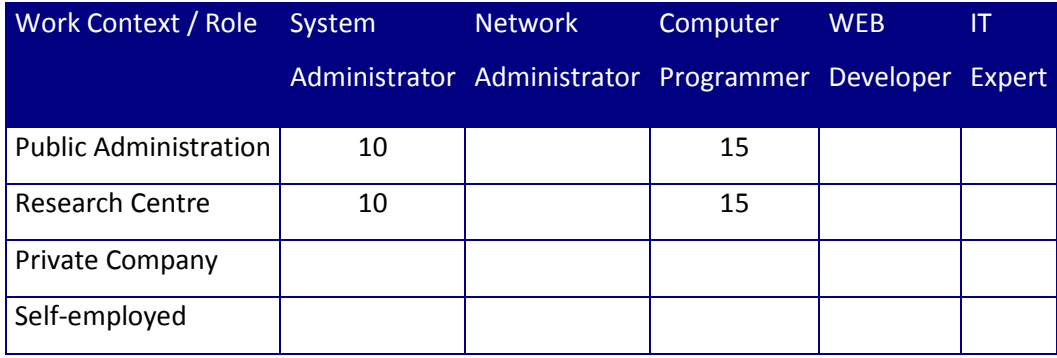

## System Administration

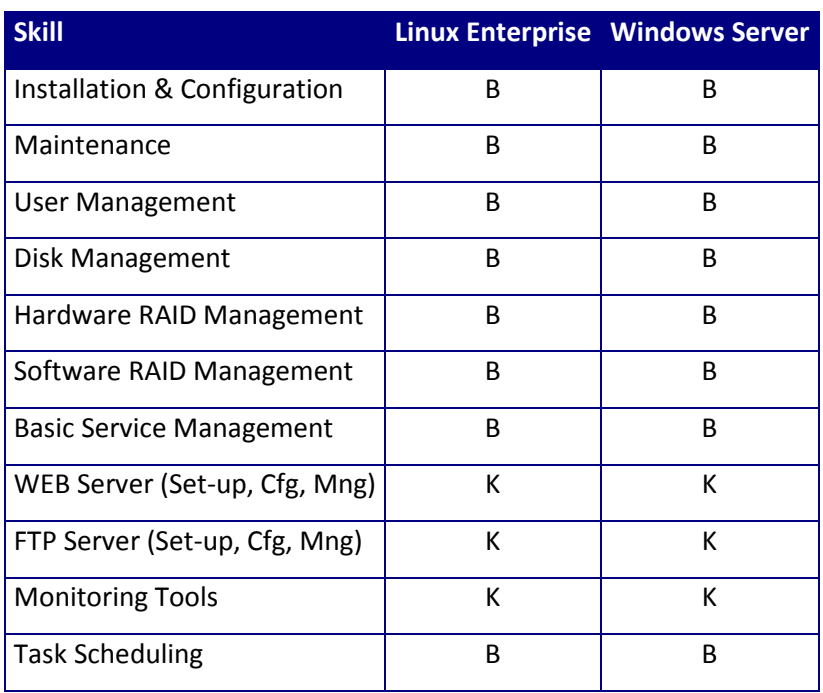

Network Administration

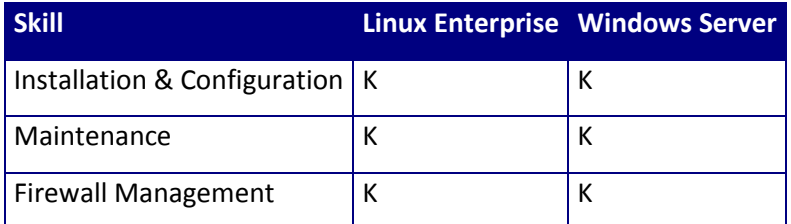

Firewalls

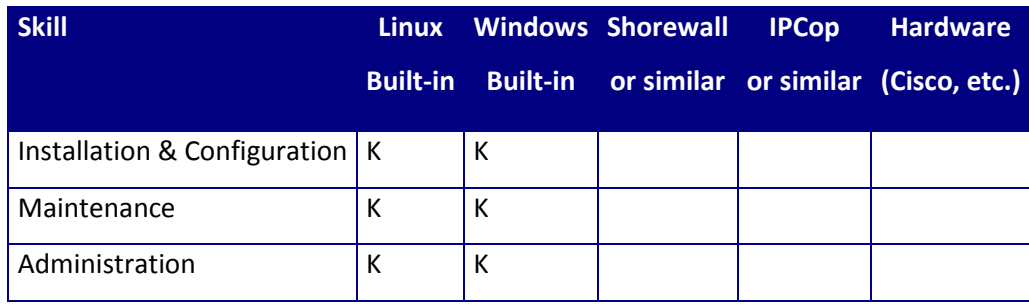

## MySQL Administration

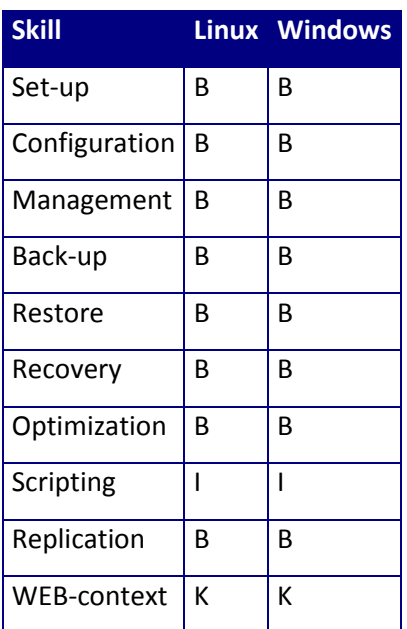

PostgreSQL Administration

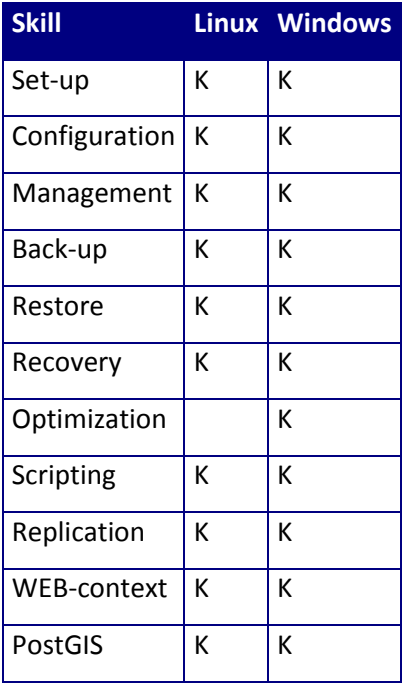

#### Computer Programming

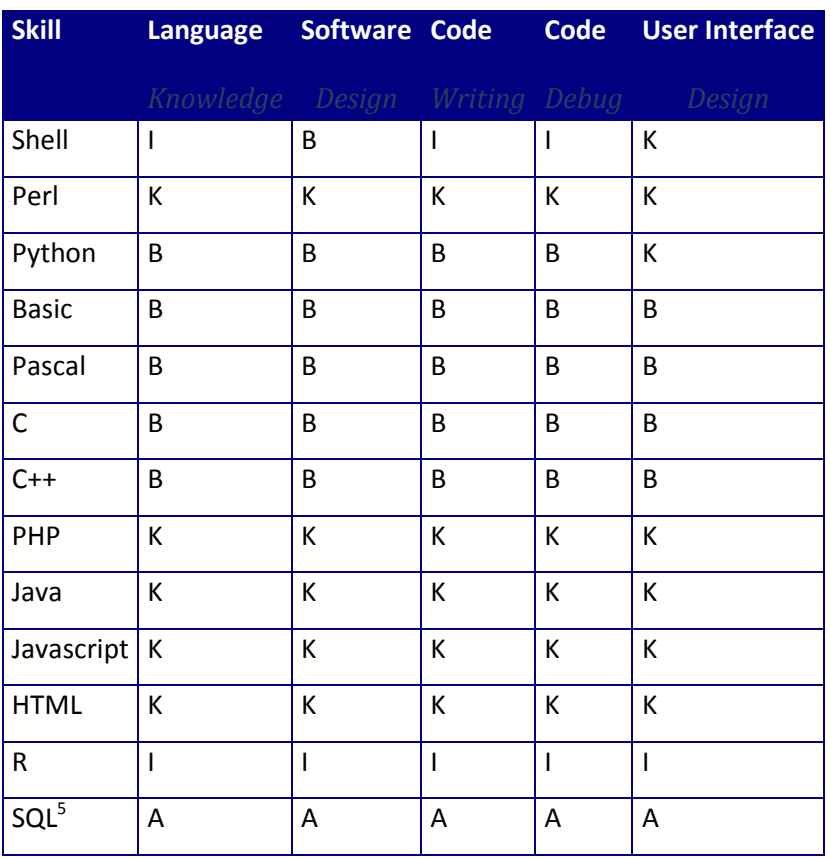

#### CMS

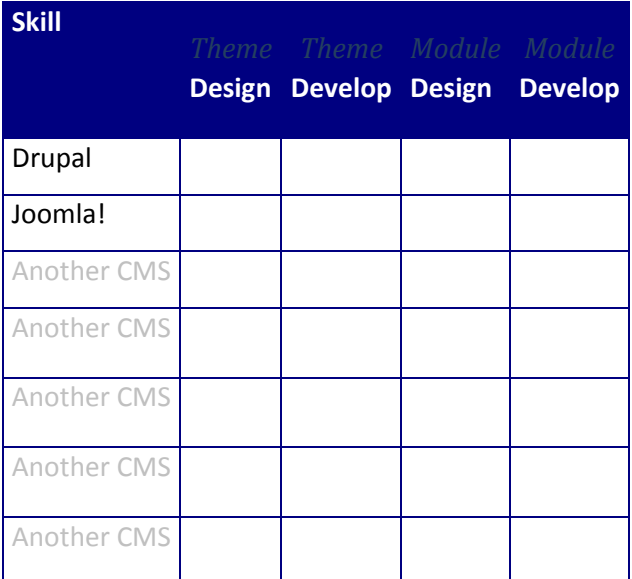

**Note**: please add any other CMS you know after "Joomla!" and then fill the other cells properly.

GIS

l

 $<sup>5</sup>$  Please refer to the standard SQL-92 thinking to the this special-purpose programming language.</sup>

# FAO-MOSAICC-MAROC : DEPLOIEMENT DE MOSAICC AU MAROC

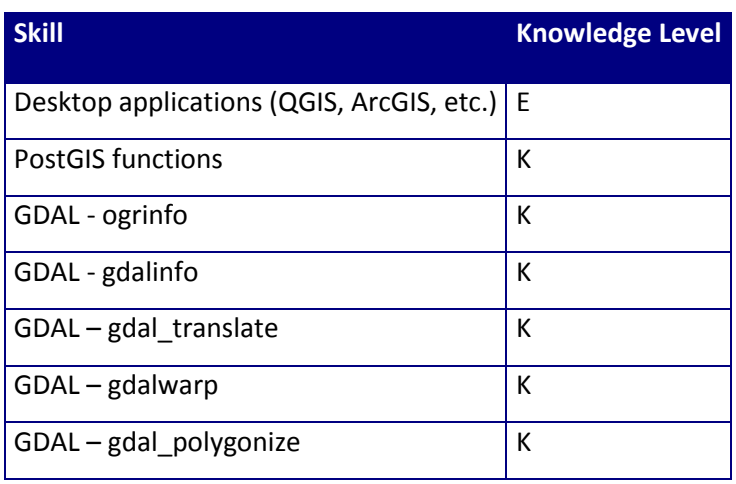

# **FAO-MOSAICC: IT training program**

The IT training aims to build the skills that are required to support the experts to use the system and to

perform some troubleshooting.

The IT training will cover the following topics:

- $\cdot$  system and network administration  $+$  some basic of firewall
- DB management, focusing on backup and restore
- CMS, focusing on Drupal 6
- GIS, focusing on PostGIS and GDAL
- some topics specific of FAO-MOSAICC, such us
- data management, such as preparation and upload
- module installation
- module configuration
- module execution
- troubleshooting

The rest of the document covers in more details each topic.

## **System preparation and software installation**

FAO-MOSAICC is designed to work under Linux and Windows, even the most common configuration

uses Linux: the training will focus on the Linux installation only, unless required. This part of the training requires some good background in system and network administration; the

Drupal CMS will be covered too.

A quick reference document will be provided to help with the Linux command line. Topics:

- system requirements
- basic software, focusing on
- HTTP server
- FTP server
- PostgreSQL + PostGIS
- $\cdot$  specific software, such as R, PEST, etc.
- Drupal installation and configuration

Expected results:

- $\cdot$  to know how the system is built
- $\cdot$  to know how the system is configured
- $\cdot$  to know how to change the system configuration
- to know how to use Drupal

## **Data Management**

FAO-MOSAICC uses PostgreSQL with PostGIS to store the data and to process them.

This part of the training requires some good background in SQL and GIS. Topics:

- $\cdot$  full and selective backup
- full and selective restore
- FAO-MOSAICC DB
- $\cdot$  data preparation
- data upload

Expected results:

- $\cdot$  to know how the system DB is built
- to know how to backup and restore the data
- to know how to prepare the data for FAO-MOSAICC
- to know how to provide data to FAO-MOSAICC

## **Module management and execution**

FAO-MOSAICC has the ability to run modules installed by the user. The system prepares the data for

the module and stores the result into the DB in order to use them as input of other processing.

This part of the training requires some computer programming background in several languages:

- $\cdot$  C/C++
- Basic
- Pascal
- Python
- R

Topics:

- how to prepare a module for the installation
- how to install a module
- what happens when a module run
- how to deal with the module execution
- troubleshooting
- how to use TRAC to report issues

Expected results:

- to know how to upload a module
- to know how to run a module
- $\cdot$  to know how to troubleshooting the module execution